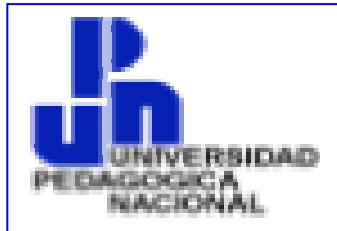

TESINA:

# **COMPETENCIAS LABORALES HOY PARA LA ACTIVIDAD SECRETARIAL**.

PROFESORA: TERESA DE JESÚS PEREZ GUTIERREZ

ALUMNA: SILVIA SUÁREZ RUEDA.

JUNIO 2005

**INDICE** 

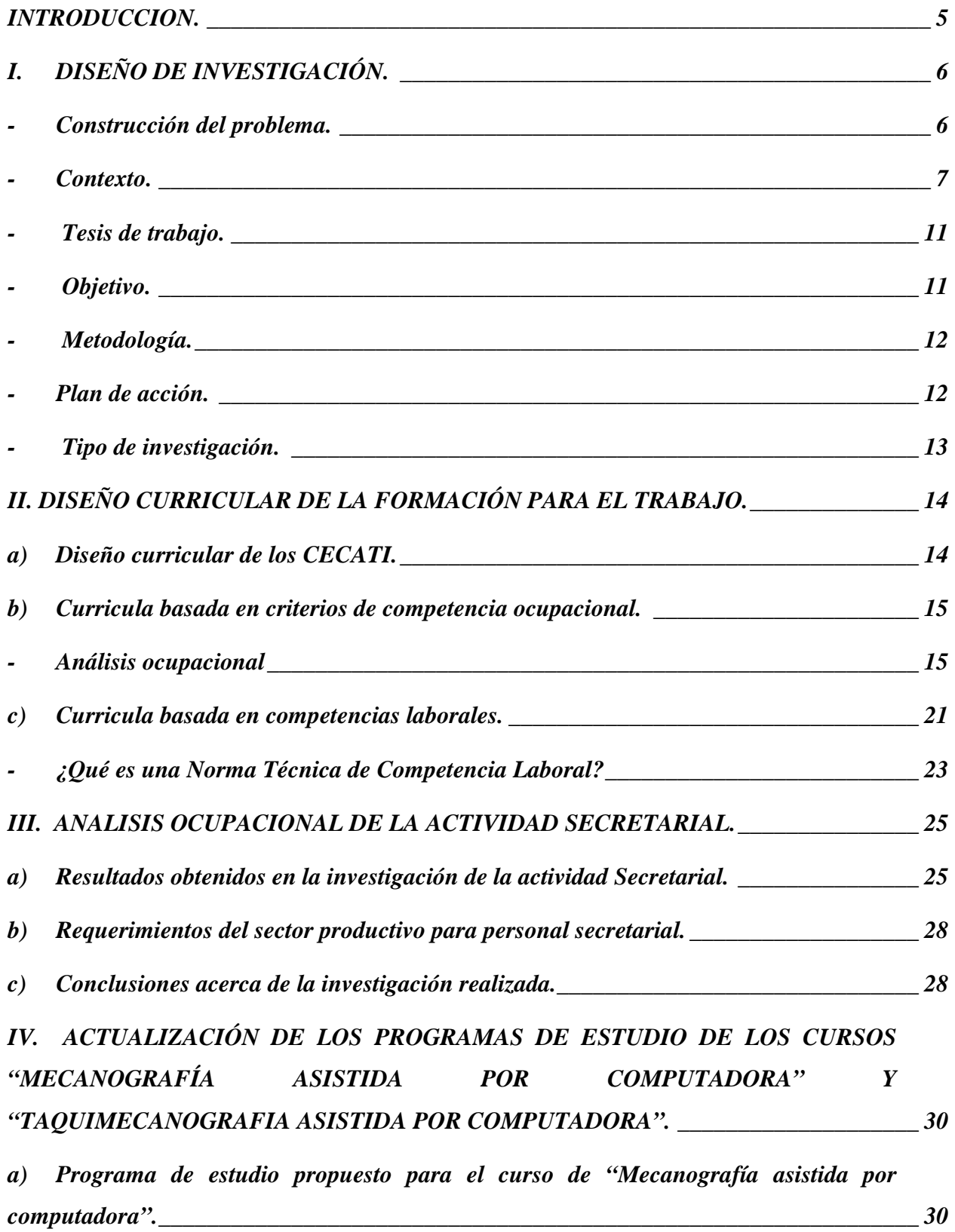

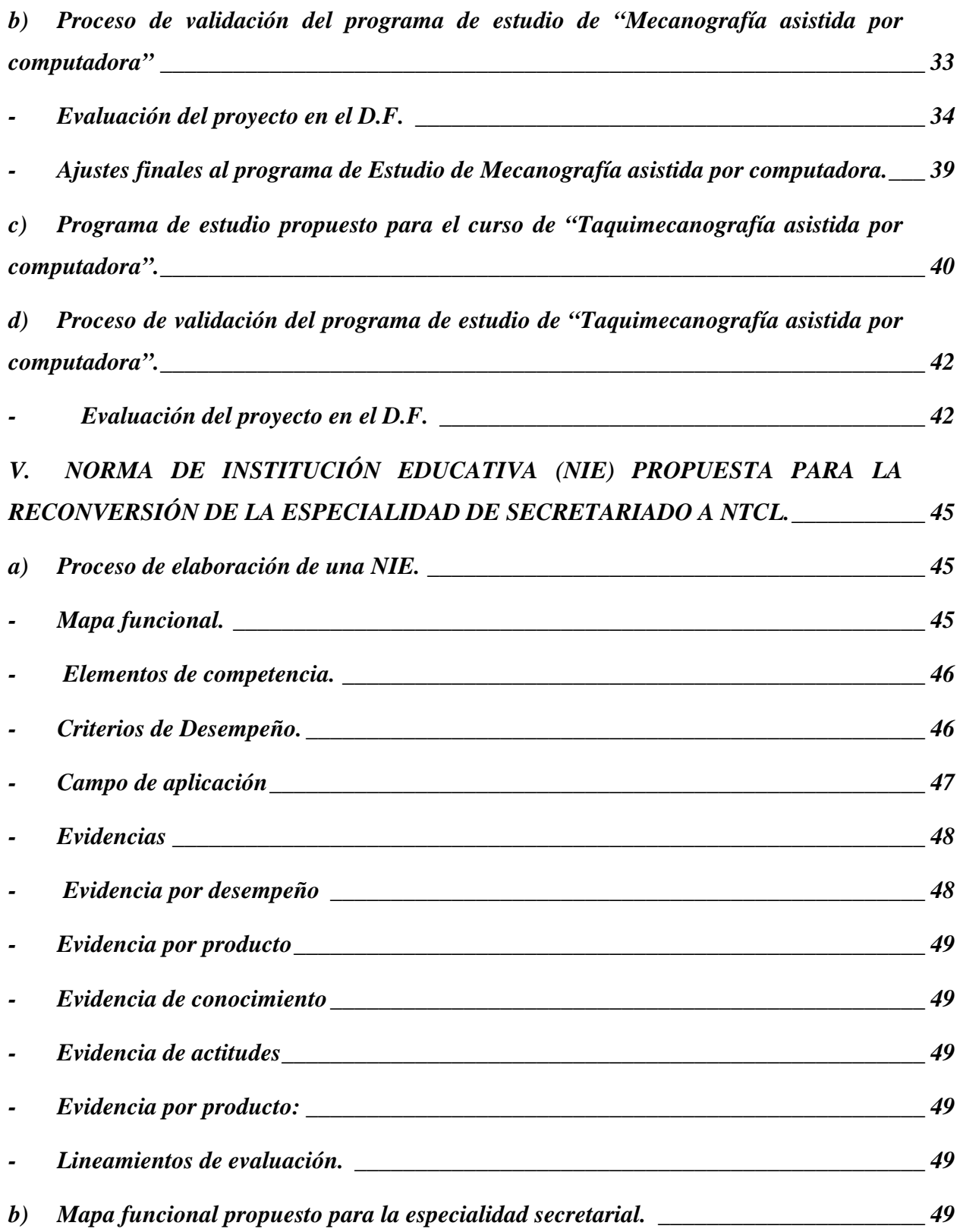

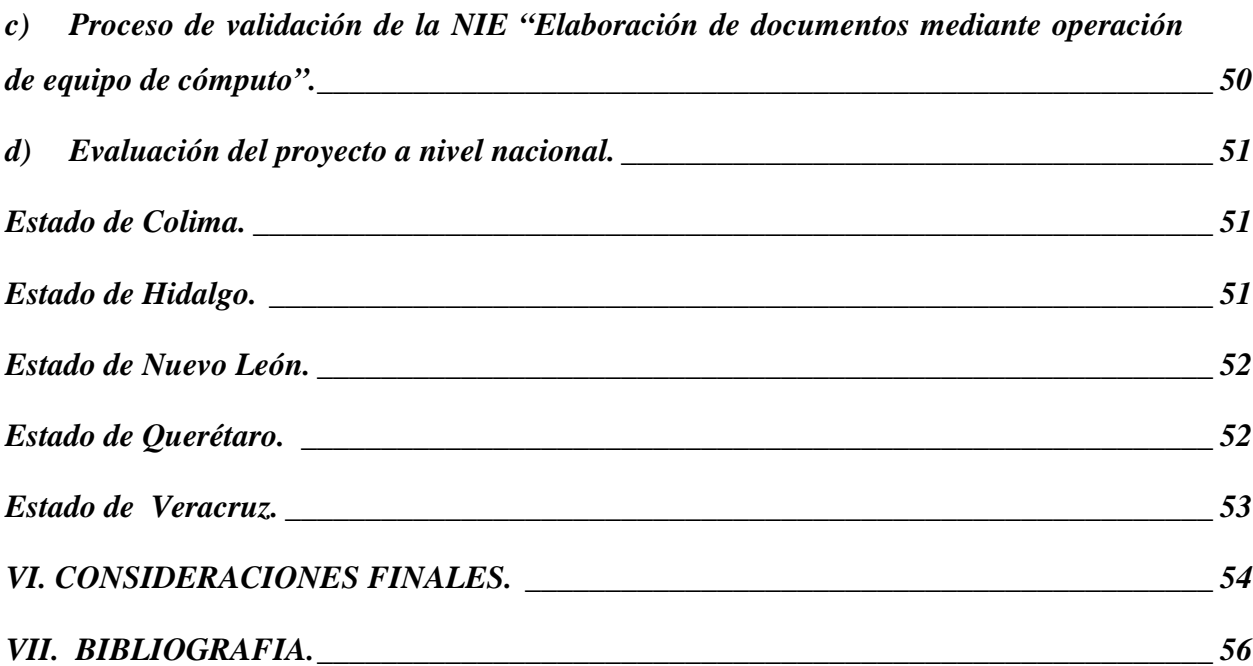

### <span id="page-4-0"></span>**INTRODUCCION.**

La presente investigación es acerca de la actividad Secretarial, en donde se mencionan las competencias laborales que necesita **saber hacer** una persona para desempeñar esta actividad competentemente.

En el primer capítulo se hace una descripción del modelo educativo de los CECATI, ya que a la fecha se encuentra en un proceso de reestructuración de sus programas de estudio, por lo que se utilizan dos metodologías para la construcción de su currícula, el primer paso es iniciar con un análisis ocupacional realizado con expertos en la materia, es decir, con personal que labora actualmente desempeñado esta actividad y que por lo tanto ya tiene experiencia en el puesto y con personal de diferentes empresas que contratan personal secretarial.

En este mismo capítulo, se presentan los resultados obtenidos durante la investigación de la ocupación, en este caso se realizó entrevistando personal secretarial de diferentes empresas, personal docente de Centros de Capacitación para el Trabajo Industrial CECATI, funcionarios de empresas privadas y públicas.

En el segundo capítulo, se presenta la propuesta para la actualización de los programas de estudio de "Mecanografía asistida por computadora" y "Taquimecanografía asistida por computadora", mismos que fueron propuestos a la Subdirección Académica de la DGCFT y validados por las Academias Estatales de los CECATI.

Como un segundo proyecto, se elaboró una Norma de Institución Educativa NIE, misma servirá como referencia para elaborar los programas de estudio basados en Competencias, ya que la DGCFT se encuentra en proceso de reestructuración de su curricula bajo este modelo educativo.

Esta NIE, se presentó en la 1ª. Academia Nacional a Distancia de la especialidad para su validación y los resultados de este procedimiento se encuentran registrados al final del documento.

### <span id="page-5-0"></span>**I. DISEÑO DE INVESTIGACIÓN.**

### - **Construcción del problema.**

Mi centro de trabajo es en la Subdirección Académica de la Dirección General de Centros de Formación para el Trabajo (DGCFT), desempeñando funciones de analista y soy la responsable de cuatro especialidades, una de ellas es "Secretariado asistido por Computadora".

En la DGCFT, se ofrecen 52 especialidades, de las cuales la especialidad de "Secretariado asistido por Computadora", se imparte en 141 CECATI, distribuidos en los 31 Estados de la República Mexicana y el D.F. y actualmente ocupa el 5°. lugar de demanda a nivel nacional.

El trabajo que deseo realizar en este proyecto es la actualización del programa de estudio del curso "Mecanografía asistida por computadora" y proponer un nuevo curso que en este caso sustituirá al de "Taquigrafía" y será el segundo curso de la especialidad, este curso es: "Taquimecanografía asistida por computadora" , estos dos cursos serán construidos con base en criterios de competencia ocupacional.

Otra alternativa para realizar este proyecto es la elaboración de una Norma de Institución Educativa (NIE), que en caso de ser validada, sustituirá los cursos de "Mecanografía asistida por computadora" y "Taquigrafía", así mismo se utilizará como referencia para que el Departamento de Planes y Programas de Estudio, elabore la paquetería didáctica con base en el modelo de competencias laborales.

Mi primer y segundo proyecto que es la actualización de los programas de estudio de "Mecanografía asistida por computadora" y la elaboración del nuevo programa de estudio del curso de "Taquimecanografía asistida por computadora" se presentarán a los profesores de los Centros de Capacitación (CECATI) de la república mexicana para que se revise el contenido y en su caso se validen; el tercer proyecto que es la NIE será presentada a los Presidentes Estatales en la primera Academia Nacional a Distancia de la Especialidad para que sea revisada y en su caso validada.

<span id="page-6-0"></span>Las preguntas que orientarán mi investigación para llevar a cabo el análisis ocupacional de la actividad Secretarial son las siguientes:

- ¿Cuáles son las habilidades que se encuentran incluidas en los programas de estudio vigentes y que a la fecha ya no son aplicables en oficinas públicas o privadas?
- ¿Cuáles son las nuevas habilidades que a la fecha son requeridas para ocupar un puesto Secretarial?
- Una vez actualizados los programas de estudio ¿Cómo voy a saber que las correcciones efectuadas son acordes a la realidad en el campo laboral?

Es importante aclarar que el análisis ocupacional de la especialidad secretarial, se utilizará para la elaboración de los tres proyectos, ya que toda esta investigación esta enfocada a esta actividad.

### - **Contexto.**

La Subsecretaría de Educación e Investigación Tecnológicas (SEIT) es el organismo encargado de coordinar la operación y desarrollo de las instituciones de enseñanza tecnológica, además de normar y promover nuevos métodos educativos, que respondan a las necesidades regionales en todo el país. Asimismo determina las normas administrativas, académicas y técnicas que rigen las actividades en sus oficinas, planteles, laboratorios y talleres.<sup>[1](#page-6-1)</sup>

La educación tecnológica considera a la tecnología, como el campo del conocimiento, el cual sistematiza el saber y el hacer que se encuentra presente en el conjunto de procesos de invención, creación, transformación y uso de los objetos dirigidos a la solución de los problemas y a la satisfacción de las necesidades humanas para la subsistencia y mejoramiento de la calidad de vida.[2](#page-6-2)

<u>.</u>

[www.seit.mx.-](http://www.seit.mx.-/) ¿Quiénes somos?

<span id="page-6-2"></span><span id="page-6-1"></span><sup>&</sup>lt;sup>2</sup> Modelo curricular de la educación tecnológica.

El saber-hacer se refiere tanto a las habilidades y técnicas para el uso de herramientas y materiales, como para el desarrollo de procesos que permitan solucionar problemas de la vida cotidiana.

Las Direcciones Generales adscritas a la Subsecretaría de Educación e Investigación Tecnológicas (SEIT) son:

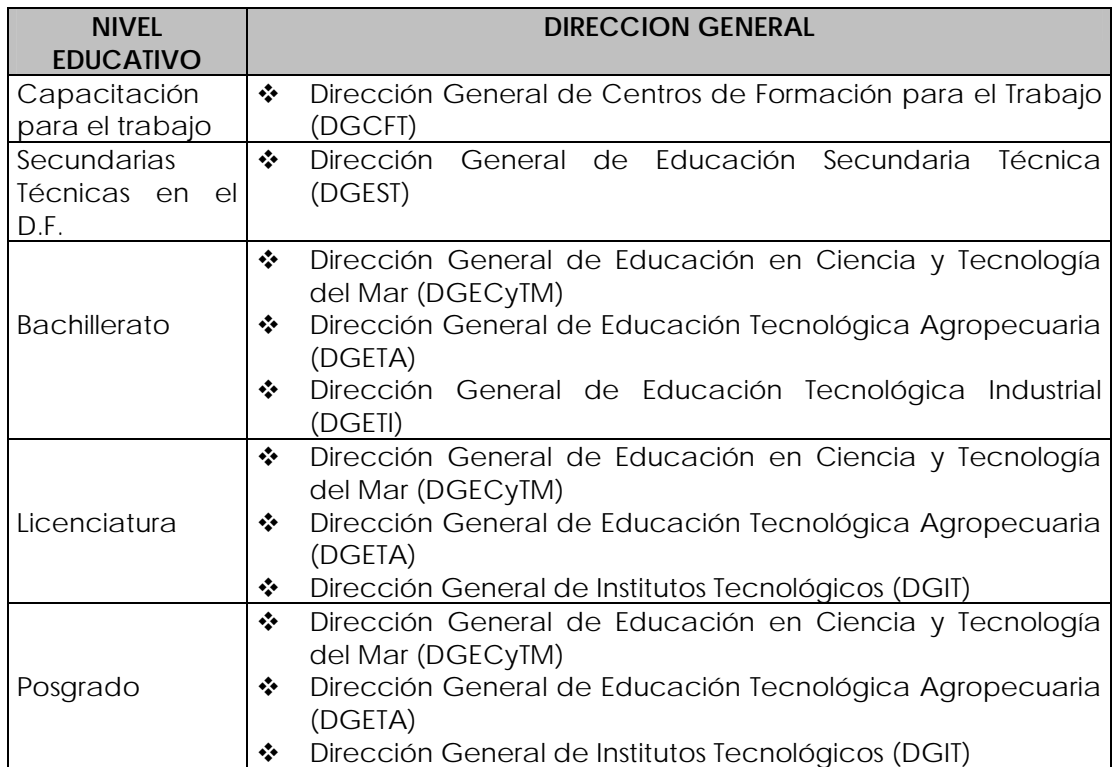

La Dirección General de Centros de Formación para el Trabajo (DGCFT), cuenta con 198 CECATI a nivel nacional, en donde se imparten 216 cursos modulares, clasificados en 52 especialidades y 18 áreas laborales, de acuerdo con las ramas productivas de servicios y artesanales del país; los cursos tienen una duración promedio de 240 horas y se imparten en periodos de tres a cinco meses; en términos de contenido se caracterizan por ser 20% teóricos y 80% prácticos<sup>[3](#page-7-0)</sup>.

Para coadyuvar a la equidad se desarrollan acciones móviles de capacitación para extender la formación para y en el trabajo a grupos ubicados en zonas marginales,

<span id="page-7-0"></span><sup>3&</sup>lt;br><sup>3</sup> Programa de desarrollo institucional de la capacitación para y en el trabajo 2001-2006.- pp. 20

periféricas o en lugares de difícil acceso, y con medios de transporte escasos, bajo tres esquemas: desplazamiento del instructor al lugar donde fue solicitado el servicio, utilizando equipo, herramientas e instalaciones de los solicitantes; desplazamiento del instructor con el equipo necesario, utilizando las instalaciones de los solicitantes; y el desplazamiento del instructor con unidad móvil. La cobertura del servicio se ha incrementado a través del proceso de descentralización que se ha promovido con la participación de los gobiernos estatales en la creación de 25 Institutos Descentralizados Estatales de Capacitación para el Trabajo, los cuales cuentan con un total de 191 Unidades de Capacitación y 35 Acciones Móviles<sup>[4](#page-8-0)</sup>.

La Dirección General de Centros de Formación para el Trabajo (DGCFT), tiene bajo su responsabilidad la formación para y en el trabajo, misma que se imparte en los Centros de Capacitación para el Trabajo Industrial (CECATI), creados a partir de 1963, por el entonces secretario de educación pública Lic. Jaime Torres Bidet.

El ingreso a un curso de capacitación no exige antecedentes académicos y tampoco es precedente para continuar estudios de otro tipo o niveles; están dirigidos a personas que saben leer y escribir y que cuentan con conocimientos de aritmética y geometría básicas; sin embargo, existen algunos cursos que por su naturaleza o por el ámbito laboral donde se desempeñará el capacitando, requieren como antecedentes académicos la educación secundaria.

La misión de la DGCFT, menciona que una institución educativa de la Secretaria de Educación Pública, encargada de formar permanentemente a las personas para y en el trabajo, contribuyendo a su desarrollo humano e inserción en el mercado laboral, coadyuvando así al desarrollo social y económico del país, a través de una estructura de servicio flexible, equitativa, de calidad y pertinente[5](#page-8-1).

El diseño curricular que guía la actividad académica de los Centros de Formación para el Trabajo (CECATI) es con base en dos la metodologías, una se basa en criterios de competencia ocupacional, elaborada en el año de 1986 y establecida como elemento normativo de la DGCFT, en el año de 1987.<sup>[6](#page-8-2)</sup> La segunda metodología se basa en Normas

<u>.</u>

<sup>&</sup>lt;sup>4</sup> Programa de desarrollo institucional de la capacitación para y en el trabajo 2001-2006.- pp. 21  $\frac{5 \text{ Mei}}{2}$  de la DCCET, vueve esit mu/doeft, funciones y entecedentes, misión

<span id="page-8-2"></span><span id="page-8-1"></span><span id="page-8-0"></span> $5$  Misión de la DGCFT.-www.seit.mx/dgcft.-funciones y antecedentes.-misión

<sup>6</sup> Metodología "Diseño y elaboración de programas de estudio de un curso de capacitación"

Técnicas de Competencia Laboral NTCL , emitidas por el Consejo de Normalización y Certificación de Competencias Laborales (CONOCER).

Esto se debe a un proceso de transformación de los programas de estudio, por lo que en los CECATI, se impartirán cursos con programas de estudio basados en competencias ocupacionales y cursos basados en competencias laborales, esto mientras no se disponga de NTCL para todos los cursos de la DGCFT.

El CONOCER organiza y coordina la operación de los Comités de Normalización, con personal experto representante de empresas e instituciones educativas, brinda apoyo técnico y metodológico para la elaboración de NTCL, por lo que es función del CONOCER estar al pendiente de que las normas elaboradas por los diversos comités se apeguen a criterios de estructura, lenguaje y presentación, como se estipula en el acuerdo.

El Comité de Normalización desarrolla las Normas Técnicas de Competencia Laboral a partir de diversas ocupaciones identificadas.

La Norma Técnica de Competencia Laboral NTCL, es una expresión especifica que sirve de patrón de referencia para el desempeño de una función productiva, que describe lo que una persona debe ser capaz de hacer, la forma en que puede juzgarse si lo que se hizo esta bien hecho y bajo qué condiciones la persona tiene que demostrar su aptitud, ya que en el diseño del proyecto se determinó que "Las NTCL se definen en relación con funciones productivas y no con puestos de trabajo, debido a que, ante el gran dinamismo tecnológico, los puestos surgen y desaparecen a gran velocidad, o cambian los requerimientos para desempeñar correctamente cierta ocupación; por ejemplo, lo que hace hoy una Secretaria no es lo que hacía unos cuantos años atrás, y puede diferir sustancialmente de lo que hace otra persona con el mismo puesto en otro centro de trabajo. Por el contrario, una misma función laboral, como puede ser el uso de un procesador de textos, puede tener aplicación en muy diversas ocupaciones. Las funciones laborales son más estables en el tiempo y tienen mayor campo de aplicación que los puestos de trabajo".[7](#page-9-0)

<span id="page-9-0"></span> $7$  www.sep.gob.mx.- $i$ Qué es PMETyC?

<span id="page-10-0"></span>El proceso de elaboración de las Normas Técnicas de Competencia Laboral (NTCL) requiere desarrollar las siguientes etapas:

- Analizar la pertinencia de un proyecto de NTCL, para determinar el interés del sector productivo y el número de personas que podrían evaluarse y capacitarse en una función laboral determinada.
- Identificar las funciones laborales de un sector o rama de actividad a partir del Análisis Funcional.
- Establecer el perfil de la calificación.
- Desarrollar el contenido de las NTCL por grupos técnicos de expertos en la función.
- Presentar el proyecto de NTCL al pleno del CONOCER, para su aprobación.
- Sanción de los Secretarios de Educación Pública y del Trabajo y Previsión Social, para su publicación en el Diario Oficial de la Federación. [8](#page-10-1)

### **- Tesis de trabajo.**

Los programas de estudio de la especialidad Secretarial que actualmente se encuentran vigentes en el Catálogo de áreas, especialidades y cursos de la DGCFT, fueron elaborados en una etapa en la que en algunas dependencias públicas solo se contaba con máquinas de escribir mecánicas, en empresas privadas se usaban máquinas de escribir electrónicas y solamente las Secretarias de Dirección o de Gerencia usaban computadora, por lo que se considera necesario llevar a cabo una investigación de la ocupación, para actualizar los programas de estudio en donde se incluya como principal herramienta de trabajo la computadora, así también, conocimientos, habilidades y destrezas acordes a la época y tecnología con el fin de mejorar la calidad de los servicios que ofrecen los CECATI en esta especialidad.

### **- Objetivo.**

Ofrecer a los aspirantes a cursar la especialidad Secretarial en los CECATI una carrera de calidad, a través de programas de estudio actualizados conteniendo los conocimientos, habilidades, destrezas, actitudes y valores necesarias para su aplicación en el campo laboral inmediatamente después de que el alumno haya concluido cualquier curso de la especialidad.

<span id="page-10-1"></span><sup>&</sup>lt;sup>8</sup> www.sep.gob.mx.-<sub>*i*</sub>Qué es PMETyC?

### <span id="page-11-0"></span>**- Metodología.**

### **- Plan de acción.**

Se elaboraron tres cuestionarios para obtener información necesaria acerca de las actividades que realiza en una oficina el personal Secretarial y para conocer los requerimientos del Sector productivo para contratar personal Secretarial.

El cuestionario No. 1 se aplicó a personal Secretarial, que labora en diferentes instituciones como:

- Dirección General de Centros de Formación para el Trabajo (DGCFT)
- Banca Cremi
- Distribuidora e Impulsora Comercial Conasupo (DICCONSA)

El cuestionario No. 2 y la encuesta No. 3, se aplicó a personal docente que imparte la especialidad en los CECATI y a personal que desempeña funciones de mandos medios en la DGCFT y Banca Cremi, con el fin conocer las habilidades que consideran necesarias y no necesarias para contratar a una persona para que desempeñe funciones secretariales competentemente. Cabe mencionar que del personal docente sólo recibí información de 1 profesora por lo que fue necesario reorientar la aplicación a los Asistentes y Subdirectores de las Coordinaciones de enlace operativo de la DGCFT en los Estados.

La aplicación de los cuestionarios y la encuesta se realizó durante los meses de diciembre de 2003 y enero de 2004.

Durante la aplicación de los cuestionarios y la encuesta, se observó mucho interés, entusiasmo y cooperación.

Una vez obtenida la información en los cuestionarios y la encuesta, procedió a revisar los programas de estudio y una vez identificada la diferencia entre el contenido vigente con los requerimientos actuales, se consideró procedente su actualización.

Esta información fue utilizada como análisis ocupacional para justificar los cambios propuestos a los programas de estudio, mismos que se presentaron como: "Mecanografía asistida por computadora" y "Taquimecanografía asistida por computadora".

<span id="page-12-0"></span>Los programas de estudio actualizados, se presentaron al Subdirector Académico de la DGCFT el día 11 de marzo de 2004, fecha en que se solicitó autorización para darlos a conocer a la Academia del D.F. para iniciar el proceso de validación, por indicaciones del Subdirector Académico se entregaron dos disquetes con los programas de estudio el día 17 de marzo de 2004, estableciendo el compromiso con la Academia de llevar a cabo la validación al programa de estudio del curso de: "Mecanografía asistida por computadora" el día 2 de junio de 2004 y el de "Taquimecanografìa asistida por computadora", el 23 de junio de 2004, posteriormente con oficio No. 9364, de fecha 7 de septiembre de 2004, se envió a todos los CECATI del sistema de la DGCFT, para su análisis y en su caso validación y así proceder su distribución a todos los CECATI de la DGCFT e ICAT<sup>[9](#page-12-1)</sup> para que sean implantados a partir del ciclo escolar 2005-2006.

### **- Tipo de investigación.**

<u>.</u>

Por considerar que mi trabajo se enfoca a mejorar la calidad de la Institución Educativa, considero que se trata de un trabajo perteneciente a la línea de Gestión Escolar.

<span id="page-12-1"></span><sup>9</sup> A partir de 1991, se implementó la estrategia de establecer convenios con las entidades federativas de la nación, para que los nuevos servicios de formación para el trabajo sean establecidos bajo la responsabilidad de cada Estado, habiéndose logrado a la fecha el establecimiento de convenios con 24 entidades federativas, las cuales tienen en conjunto 173 Unidades de Capacitación, equivalentes a los CECATI, llamados "Institutos de Capacitación para el Trabajo" (ICAT) y se pretende establecer convenios con las entidades restantes en el transcurso del presente sexenio.

### **II. DISEÑO CURRICULAR DE LA FORMACIÓN PARA EL TRABAJO.**

<span id="page-13-0"></span>La formación para y en el trabajo, es un conjunto de procesos educativos estructurados, dirigidos a crear o desarrollar las competencias de las personas para incorporarse al mundo laboral y para desempeñarse eficientemente en él.

La formación para y en el trabajo surge en 1963, en sus orígenes, el docente (instructor) de los CECATI era generalmente un práctico reconocido en su especialidad, es decir, que estaba formado en el saber hacer; actualmente, la incorporación de tecnologías de punta en algunas de las especialidades ha obligado a buscar alternativas para profesionalizar el perfil del instructor para que obtenga los niveles académicos acordes con estos avances tecnológicos y que desarrolle habilidades para enfrentar los cambios. El servicio en general no exige antecedentes académicos y tampoco es precedente para continuar estudios de otro tipo o niveles; los cursos están dirigidos a personas que saben leer y escribir que cuentan con conocimientos de aritmética y geometría básicas; sin embargo existen algunos cursos que, por su naturaleza o por el ámbito laboral donde se desempeñará el capacitando, requieren como antecedente académico la educación secundaria<sup>[10](#page-13-1)</sup>.

### **a) Diseño curricular de los CECATI.**

El diseño curricular de los CECATI, se construye a partir de dos metodologías, la primera basada en "criterios de competencia ocupacional", se inició a partir de 1987, para normar los programas de estudio de los cursos que se ofrecen en los CECATI. En el año de 1995 se adoptó una nueva metodología basada en competencias laborales.

La diferencia es que en la primera metodología se realiza a partir de un puesto de trabajo, por ejemplo "Secretaria" del que se realiza un análisis detallado de las tareas ocupacionales que son necesarias para desempeñar este puesto de trabajo competentemente; la segunda metodología surge a partir de una función laboral, por ejemplo: Elaboración de documentos en P.C., de aquí se elabora una Norma Técnica de Competencia Laboral (NTCL), que es elaborada por un comité al que asiste personal experto en la ejecución de una función laboral, y esta sirve como referencia para la elaboración de los programas de estudio. 1

<span id="page-13-1"></span><sup>&</sup>lt;sup>10</sup> Programa de desarrollo institucional de la capacitación para y en el trabajo 2001-2006.- pp. 19

### <span id="page-14-0"></span>**b) Curricula basada en criterios de competencia ocupacional.**

Es el prime diseño curricular, iniciado en los CECATI en 1987, se basa en dos etapas:

- Análisis ocupacional
- Elaboración del programa de estudio

### **- Análisis ocupacional**

El análisis ocupacional se refiere a una investigación de las actividades que se realizan en un puesto de trabajo, en este caso citaré los ejemplos del puesto de "Secretaria", ya que el trabajo que elaboré se enfoca a este campo laboral.

Para iniciar con este análisis, es necesario contar con la participación de personal que labora en esta actividad en sus diferentes niveles y en diferentes oficinas, 2 ó 3 Profesores que imparten los cursos de la especialidad, 2 ó 3 personas de mandos medios que laboren en empresas públicas y privadas y un experto en la elaboración de programas de estudio.

Este grupo de trabajo mediante un análisis exhaustivo, identifica las "tareas ocupacionales" que debe saber hacer una persona para desempeñar competentemente la ocupación.

Las tareas ocupacionales son actividades que forman parte importante de las obligaciones de una determinada ocupación. Como: "Elaborar una carta", "Elaborar un oficio", etc.

Por cada tarea ocupacional, se deberá desarrollar un algoritmo de ejecución competente o rutina de ejecución, de tal manera que se representen gráficamente los pasos a ejecutar, el orden y las condiciones.

Un algoritmo, debe poseer las características de *especificidad,* esto quiere decir que el algoritmo debe estar enunciado en forma univoca, desde el punto de vista del sistema operador que lo ha de ejecutar, *generalización,* esto implica que el algoritmo debe ser aplicable a todos los problemas pertenecientes a la misma clase de problemas para la cual se construyó tal algoritmo, de modo que, lo que varíe de un problema a otro, sea

solamente las condiciones iniciales y *resultividad*, que consiste en que la ejecución de un determinado algoritmo siempre debe coincidir en un resultado específico.[11](#page-15-0)

En el cuadro número 1[12](#page-15-1), se muestra un algoritmo de la ejecución competente sobre la forma en que se debe de trazar un dictado en taquigrafía, los rectángulos muestran los pasos a seguir y los rombos las decisiones que se deben de tomar ante alguna situación que se presente, como se muestra en el rombo "traza palabras con el alfabeto taquigráfico", si va a trazar este tipo de palabras, será necesario seguir una secuencia de pasos y si no va a trazar palabras con el alfabeto entonces seguirá los pasos correspondientes a otra situación.

### Ejemplo:

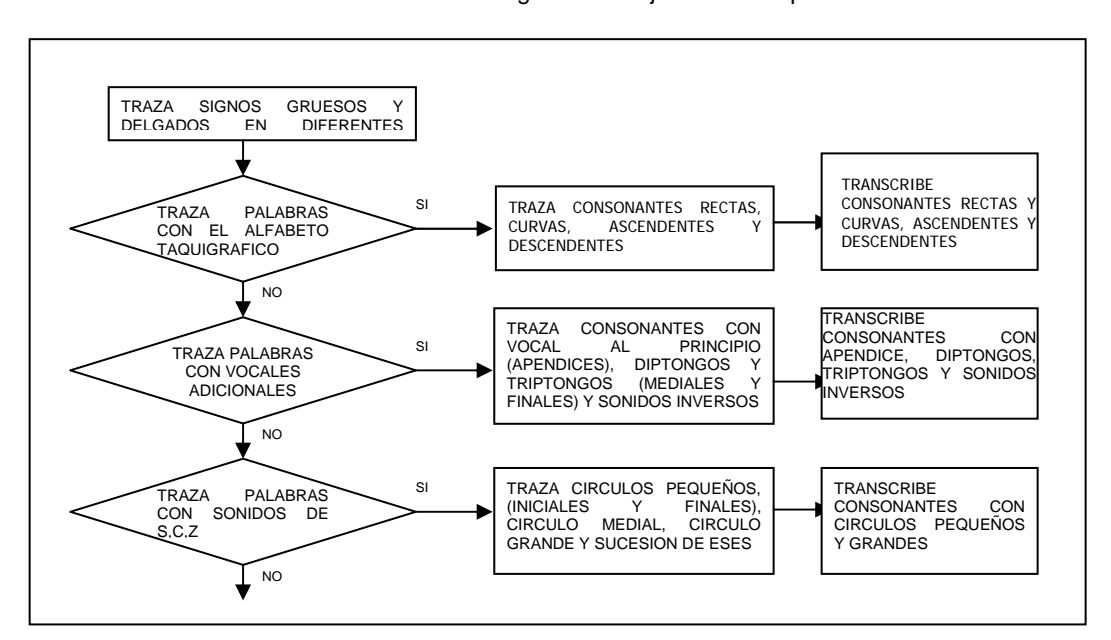

CUADRO 1. algoritmo de ejecución competente

Elaboración propia (programa de estudio de taquimecanografía asistida por computadora.

Será necesario analizar cada uno de los pasos del algoritmo de ejecución competente, para determinar las habilidades de carácter motriz, cognoscitivo y/o afectivo, que necesita poseer el alumno para realizar la tarea competentemente, a este procedimiento se le llama derivación de habilidades.

<span id="page-15-1"></span><span id="page-15-0"></span> $11$  Idem

 $12$  Elaboración propia.-Programa de estudio de taquimecanografía asistida por computadora.

En el ejemplo anterior (cuadro No. 1. algoritmo de ejecución competente), en el paso *"Traza signos gruesos y delgados en diferentes posiciones"*, las habilidades que el alumno necesita aprender son: **"Identificar la intensidad de los signos"** y **"reconocer las posiciones de las vocales"**, en este caso, el paso generó dos habilidades que necesita aprender el alumno.

Una vez derivadas las habilidades de todos los pasos de todas las tareas ocupacionales, se obtendrá una lista, en donde será necesario determinar la secuencia óptima de aprendizaje, para este procedimiento será necesario elaborar una matriz de secuencias de aprendizaje.

El orden en que las habilidades aparecen en el inventario corresponde al orden en que estas se aplican al ejecutar los algoritmos, pero no quiere decir que sea el mismo orden en que las habilidades deberán ser aprendidas. La secuenciación pedagógica del aprendizaje de las habilidades se logra transformando el orden de ejecución en el orden de aprendizaje, de manera que los primeros elementos de estos arreglos correspondan a las habilidades que deberán aprenderse primero, y que los últimos elementos de tales arreglos correspondan a las habilidades que deberán aprenderse al final. Estos arreglos toman la forma de tablas de doble entrada, o sea de matrices, con las cuales se facilita la labor de reordenamiento. A estos arreglos de habilidades se les denomina "matrices de secuencias de aprendizaje de habilidades".[13](#page-16-0)

Los elementos de la matriz estarán constituidos solamente por "ceros" y "unos", por lo que se trata de una matriz binaria. El número "uno" anotado en una de las casillas de la matriz significará que la habilidad puesta en el renglón debe poseerse necesariamente para poder adquirir la habilidad correspondiente a la columna. Si no existe prelación pedagógica entre la habilidad en un renglón respecto de la habilidad en una columna, se anotará "cero".[14](#page-16-1)

En el siguiente cuadro se muestra un ejemplo de tres habilidades, de las cuales se esta determinando la secuencia de aprendizaje, para ello es necesario cuestionar la habilidad escrita en el primer renglón con todas las de la columna "para reconocer la escritura taquigráfica de signos de puntuación" es necesario haber "reconocido los diferentes tipos

<u>.</u>

<span id="page-16-1"></span><span id="page-16-0"></span> $^{13}$  "Diseño y elaboración de un programa de estudio de un curso de capacitación" $^{14}$   $_{\mathrm{Idem}}$ 

de material taquigráfico", en este caso la respuesta es sí, por lo tanto se escribe un "1", y nuevamente cuestionar "para reconocer la escritura taquigráfica de signos de puntuación" es necesario haber "identificado el trazo de las consonantes rectas", en esta habilidad la respuesta es no, por lo tanto se escribió "0".

Este recorrido de preguntas, se debe realizar en todas las habilidades generadas en el inventario, para determinar la matriz de secuencias de aprendizaje.

CUADRO 2. Matriz binaria

Ejemplo<sup>[15](#page-17-0)</sup>:

|                                                             | Reconocer    | Reconocer    | Identificar el |
|-------------------------------------------------------------|--------------|--------------|----------------|
| PARA ADQUIRIR                                               | escritura    | diferentes   | trazo de las   |
| <b>ESTA HABILIDAD</b><br>HABILI-                            | taquigráfica | tipos de     | consonantes    |
| QUE SE<br>DAD                                               | de signos de | material     | rectas         |
| DEBERÁ POSEER                                               | puntuación   | taquigráfico |                |
| Reconocer escritura taquigráfica<br>de signos de puntuación | XXXXXXXXXXX  |              |                |
| Reconocer diferentes tipos de                               | O            | XXXXXXXXXX   |                |
| material taquigráfico                                       |              |              |                |
| Identificar el trazo de las                                 |              |              | XXXXXXXXXXX    |
| consonantes rectas                                          |              |              |                |

Fuente: Monografía "diseño y elaboración de un programa de estudio de

Una vez determinada la secuencia pedagógica que deben seguirse para fines de aprendizaje de las habilidades, se procede a formular la agrupación de habilidades, misma que posteriormente serán los subobjetivos de aprendizaje del curso.

La agrupación de habilidades consiste en unir todas las habilidades que pertenezcan a un mismo grupo, como ejemplo se pueden mencionar las siguientes:

- <sup>&</sup>lt; Traza y transcribe consonantes con apéndices
- <sup>&</sup>lt; Reconoce el trazo correspondiente a cada una de las vocales.
- <sup>&</sup>lt; Traza y transcribe consonantes con diptongos iniciales y mediales.
- $\ast$  Traza y transcribe consonantes con triptongos iniciales y mediales.
- <sup>&</sup>lt; Reconoce trazo para representar cantidades.

<span id="page-17-0"></span><sup>1</sup>  $15$  Monografía "diseño y elaboración de un programa de estudio de capacitación".

- <sup>&</sup>lt; Reconoce reglas ortográficas sobre división silábica, diptongo, adiptongo, acentuación.
- <sup>&</sup>lt; Reconoce escritura de cantidades.

Posteriormente a cada agrupación de habilidades se le dará un nombre, para el conjunto de habilidades anterior, se le puede nombrar: "*TRAZAR Y TRANSCRIBIR PALABRAS CON APENDICES, DIPTONGOS Y TRIPTONGOS*".

Una vez concluida la agrupación de todas las habilidades, se realizará el mapa curricular en donde se determinará el nivel de complejidad de cada grupo y se representará de la siguiente manera [16](#page-18-0):

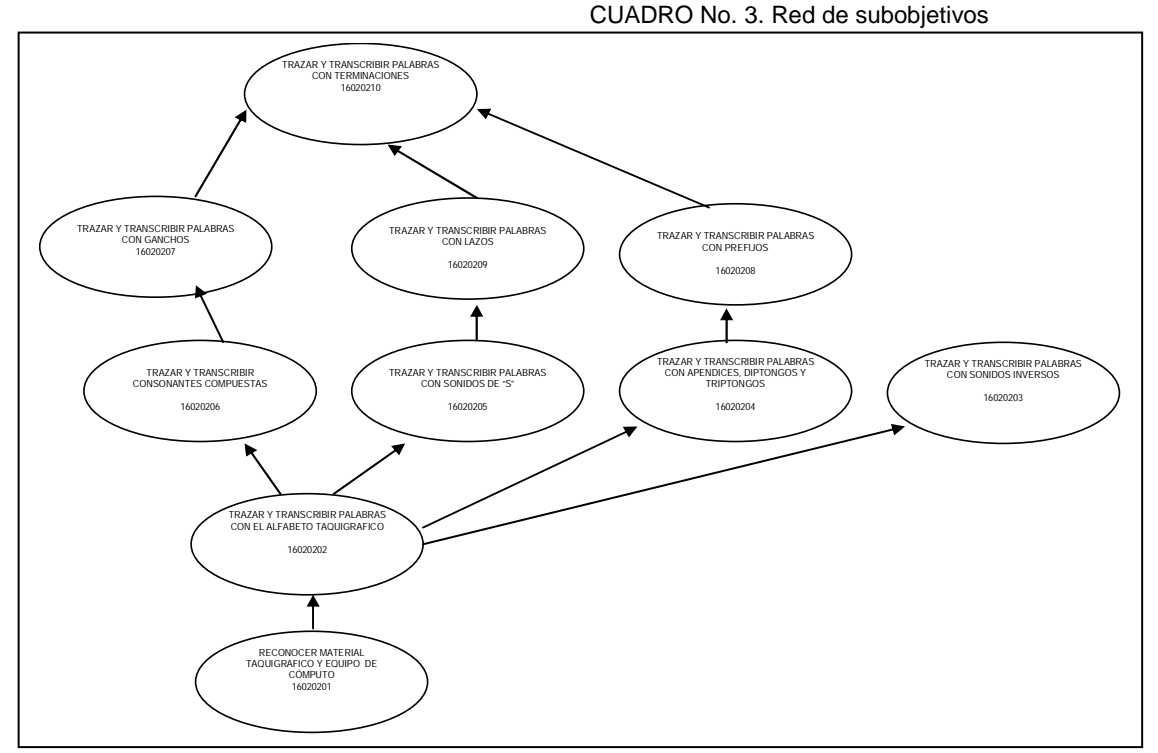

Elaboración propia.- programa de estudio de Taquimecanografía asistida por computadora

Los subobjetivos de aprendizaje se refieren a las conductas parciales que los alumnos deben dominar progresivamente para poder ejecutar competentemente el objetivo terminal del curso.

<span id="page-18-0"></span> $16$  Elaboración propia.- programa de estudio de Taquimecanografía asistida por computadora

En el cuadro No. 4[17](#page-19-0), se muestra un ejemplo de la manera como se presenta en cada subobjetivo el equipo, herramienta y suministros necesarios con que debe de contar el taller para realizar los ejercicios solicitados, en la columna de operaciones básicas, se relacionan todas las necesarias que se indicaron con anterioridad en el inventario de habilidades, y en criterios de evaluación, se indica la forma en que se observará que el alumno realizó competentemente el documento o ejercicio indicado para el subobjetivo de aprendizaje o para el objetivo terminal del curso.

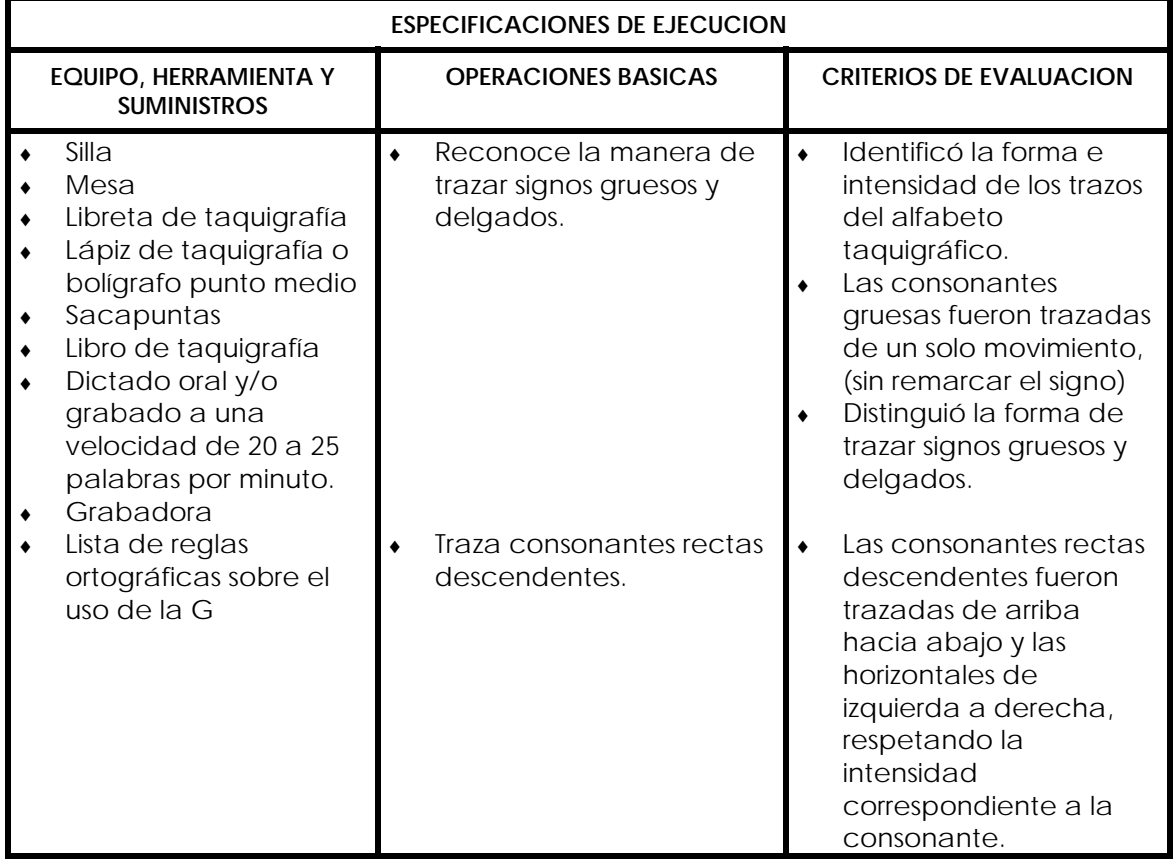

CUADRO 4. Op. básicas y criterios de evaluación

Elaboración propia.- programa de estudio de Taquimecanografía asistida por computadora

Se incluirá en el programa de estudio una lista con la bibliografía recomendada para el curso, esta bibliografía sirve de apoyo para el maestro y de consulta para los alumnos.

<span id="page-19-0"></span> $17$  Elaboración propia.- Programa de estudio de Taquimecanografía asistida por computadora

### <span id="page-20-0"></span>**c) Curricula basada en competencias laborales.**

Según Hyland (1994), el origen del concepto de competencia laboral se remonta a los años sesenta, con el movimiento denominado pedagogía basada en el desempeño (performance- based teacher education), surgido en los Estados Unidos y que se retomó en Inglaterra en los años ochenta con el nombre de Educación y Entrenamiento Basados en Competencias (Competence Based Education and Training), apoyado también en la ideología conservadora basada en la psicología conductista y los requerimientos de las empresas.[18](#page-20-1)

Pero, según Cariola y Quiroz, otros autores ubican el surgimiento de la competencia laboral en las transformaciones productivas que ocurrieron a partir de la década de los ochenta, constituyendo la base de las políticas de capacitación de la mano de obra, en los países desarrollados o industrializados con mayores problemas para vincular el sistema educativo con el sistema productivo. [19](#page-20-2)

Por lo que competencia laboral podría definirse como la capacidad productiva de un individuo que se define y mide en términos de desempeño en un determinado contexto laboral, y no solamente de conocimientos, habilidades, destrezas y actitudes.

En México, se creó el Consejo de Normalización y Certificación de Competencia Laboral (CONOCER) en el año de 1995 y empezó a operar a partir de 1996.

En ese mismo año, la Dirección General de Centros de Formación para el Trabajo, estableció el Proyecto para la Modernización de la Educación Técnica y la Capacitación (PMETyC), con el objetivo de mejorar la calidad de la educación técnica y la capacitación, de manera que satisfagan las necesidades de los sectores productivo y social. [20](#page-20-3)

Su puesta en marcha fue realizada de manera conjunta por tres actores:

La Secretaría de Educación Pública (SEP)

<span id="page-20-2"></span> $19$  idem

<span id="page-20-1"></span>**<sup>18</sup>** instituto nacional de formacion tecnico profesional (infotep). **Sub-dlreccion tecnica.-** manual de procedimiento metodologico para el desarrollo y normalizacion de competencias laborales preparado por el equipo técnico de trabajo (ett) santo domingo, república dominicana, 1999.

<span id="page-20-3"></span> $20$  staff appraisal report 3805-me (1994), p.7

La Secretaría del Trabajo y Previsión Social (STyPS)

El Consejo de Normalización y Certificación de Competencia Laboral (CONOCER)[21](#page-21-0)

La Secretaría de Educación Pública, es responsable de transformar los servicios públicos de educación técnica y capacitación para el trabajo, a partir de los estándares de competencia, de modo que sean más adecuados a los requerimientos de sus usuarios y de la planta productiva. [22](#page-21-1)

La Secretaría del Trabajo y Previsión Social, proporciona los "Estímulos a la Demanda de Capacitación y Certificación de Competencias Laborales", éste organismo canaliza los recursos para propiciar que los trabajadores en activo y los desempleados se capaciten y procuren la certificación de sus competencias, pudiendo prepararse en centros educativos o en las empresas que adoptan esa modalidad de capacitación.<sup>[23](#page-21-2)</sup>

El Consejo de Normalización y Certificación de Competencia Laboral (CONOCER) promueve la organización y operación de los Comités de Normalización, donde están representados los trabajadores, empresarios e instituciones educativas. Su tarea central radica en la identificación de funciones susceptibles de ser estandarizadas al interior de los procesos de producción y la definición de NTCL para cada una de las funciones.

El CONOCER no define las normas, su labor sólo consiste en alentar la creación de los comités y proporcionar apoyo técnico y metodológico para la elaboración de las normas. El CONOCER es el encargado de que las normas se apeguen a los criterios de estructura, lenguaje y presentación, de modo que permitan identificar los elementos comunes a dos o más de ellas y establecer su nivel de complejidad.[24](#page-21-3)

La Educación Basada en Normas de Competencia Laboral (EBNC), es un modelo que tiene como propósito formar individuos con conocimientos, habilidades y actitudes relevantes y pertinentes al desempeño laboral. Se centra en el saber hacer, permitiendo al individuo la obtención de resultados observables en el desempeño laboral, conforme a lo definido por una Norma Técnica de Competencia Laboral.[25](#page-21-4)

<u>.</u>

<span id="page-21-0"></span> $^{21}$  op.cit.p.30

<span id="page-21-1"></span> $22$  www. $i$ Qué es Pmetyc?

<span id="page-21-2"></span> $23$  Idem.

<span id="page-21-3"></span> $24$  Idem

<span id="page-21-4"></span><sup>25</sup> www.sep.gob.mx.-¿Qué es PMETyC?

<span id="page-22-0"></span>El propósito o la razón de normar las competencias es desarrollar un referente común para los integrantes de un sector o actividad económica, de una ocupación o de una empresa en particular, de cómo direccionar el aprendizaje individual para que tenga sentido en el funcionamiento y el aprendizaje del sector o actividad, de la ocupación o de la empresa como un todo

Con el fin de hacer constar que los individuos poseen las habilidades a que se refieren las NTCL, se planteó también la creación del Sistema de Certificación de Competencia Laboral (SCCL), que facilita el reconocimiento social de habilidades y conocimientos adquiridos fuera del ámbito escolar, contribuye a un mejor funcionamiento de los mercados laborales y hace posible el tránsito fluido entre la escuela y el trabajo, en ambos sentidos, tantas veces como las personas lo deseen a lo largo de sus vidas.

### **- ¿Qué es una Norma Técnica de Competencia Laboral?**

Es el conjunto de conocimientos, habilidades y destrezas que son aplicados al desempeño de una función productiva, a partir de los requerimientos de calidad esperados por el sector productivo y describe:

- ♦ Lo que una persona debe ser capaz de hacer
- ♦ La forma en que puede juzgarse si lo que se hizo está bien hecho
- ♦ Bajo qué condiciones la persona tiene que demostrar su aptitud

Las NTCL definen funciones laborales y no puestos de trabajo, debido a que los puestos se transforman a gran velocidad y a que una persona pueden realizar actividades diferentes que otra que ocupa el mismo puesto pero en otro centro de trabajo. En cambio las funciones laborales son más estables en el tiempo y tienen mayor campo de aplicación que los puestos de trabajo<sup>[26](#page-22-1)</sup>.

Esta nueva modalidad educativa se ha facilitado para la Dirección General de Centros de Formación para el Trabajo en cuanto a la adaptación curricular, debido a que este organismo cuenta con una oferta educativa organizada en cursos breves y no en carreras.

<span id="page-22-1"></span> $^{26}$  www.sep.gob.mx.- $_{6}$ Qué es PMETyC?

A la fecha la DGCFT, ofrece 216 cursos, de los cuales 60 cursos están diseñados con el modelo de Educación Basado en Competencias (EBC) y 159 cursos están elaborados con base en criterios de competencia ocupacional<sup>[27](#page-23-0)</sup>, esto se debe a que la oferta educativa de la DGCFT se encuentra en proceso de transformación de criterios de competencia ocupacional a EBC.

<span id="page-23-0"></span> $27$  Catálogo de áreas, especialidades y cursos de la DGCFT.

### **III. ANALISIS OCUPACIONAL DE LA ACTIVIDAD SECRETARIAL.**

<span id="page-24-0"></span>Para la elaboración del análisis ocupacional, se entrevistó a personal que labora actualmente en el área Secretarial y a personal que tiene a su cargo este personal, porque ellos son los que realmente saben qué actividades son las que se realizan en los diferentes tipos de oficinas.

Para ello se realizaron 2 cuestionarios aplicados de la siguiente manera:

**Cuestionario 1**: Se aplicó durante el mes de noviembre a personal secretarial, de oficinas públicas y privadas.

**Cuestionario 2**: Se aplicó durante el mes de diciembre a personal de mandos medios que contrata a personal secretarial y a personal docente que imparte los cursos de la especialidad en los CECATI.

El personal docente por diversas razones no contestó los cuestionarios, solamente una profesora, por lo que este cuestionario fue aplicado a Subdirectores de Enlace Operativo y a Asistentes de la DGCFT en los Estados.

**Encuesta No. 3**: Se aplicó en los meses de diciembre de 2003 y enero de 2004 a personal de oficinas públicas y privadas que tienen a su cargo personal secretarial.

### **a) Resultados obtenidos en la investigación de la actividad Secretarial.**

Los resultados obtenidos de los cuestionarios 1 y 2 aplicados a personal secretarial, para la elaboración del análisis ocupacional son los siguientes:

#### *1.- ¿Qué tipo de documentos realizas en la máquina de escribir electrónica?*

Para las Secretarias de Banca Cremi y Dicconsa, este equipo ya no se usa, y para las de la DGCFT, solo lo utilizan para llenar formatos impresos.

2.- En qué porcentaje utilizas el siguiente equipo para realizar tu trabajo?

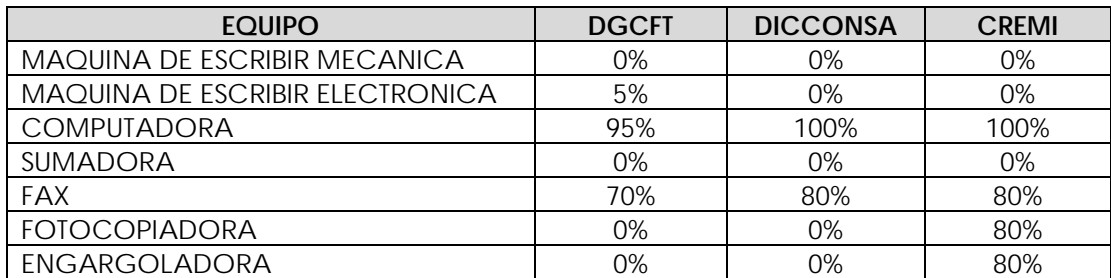

3.- De la siguiente paquetería de cómputo ¿cuál es la que necesitas saber utilizar?

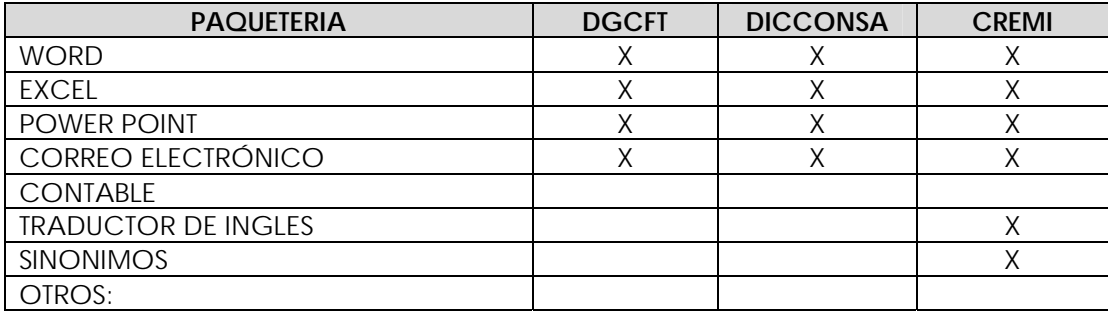

4.- De las siguientes habilidades marca con una cruz las que realizas en tu oficina e incluye las que falten.

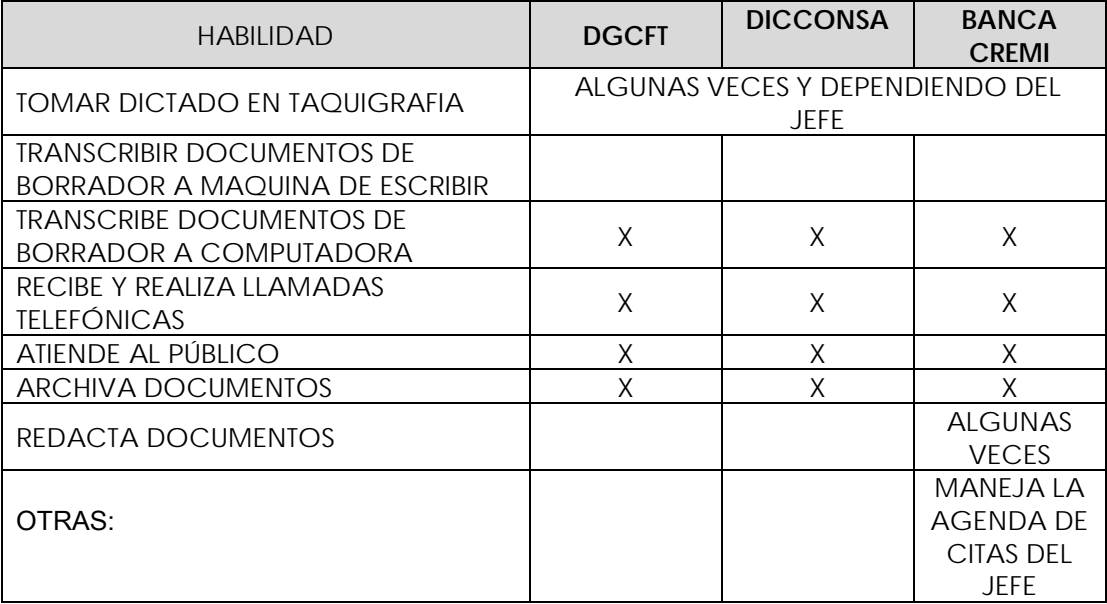

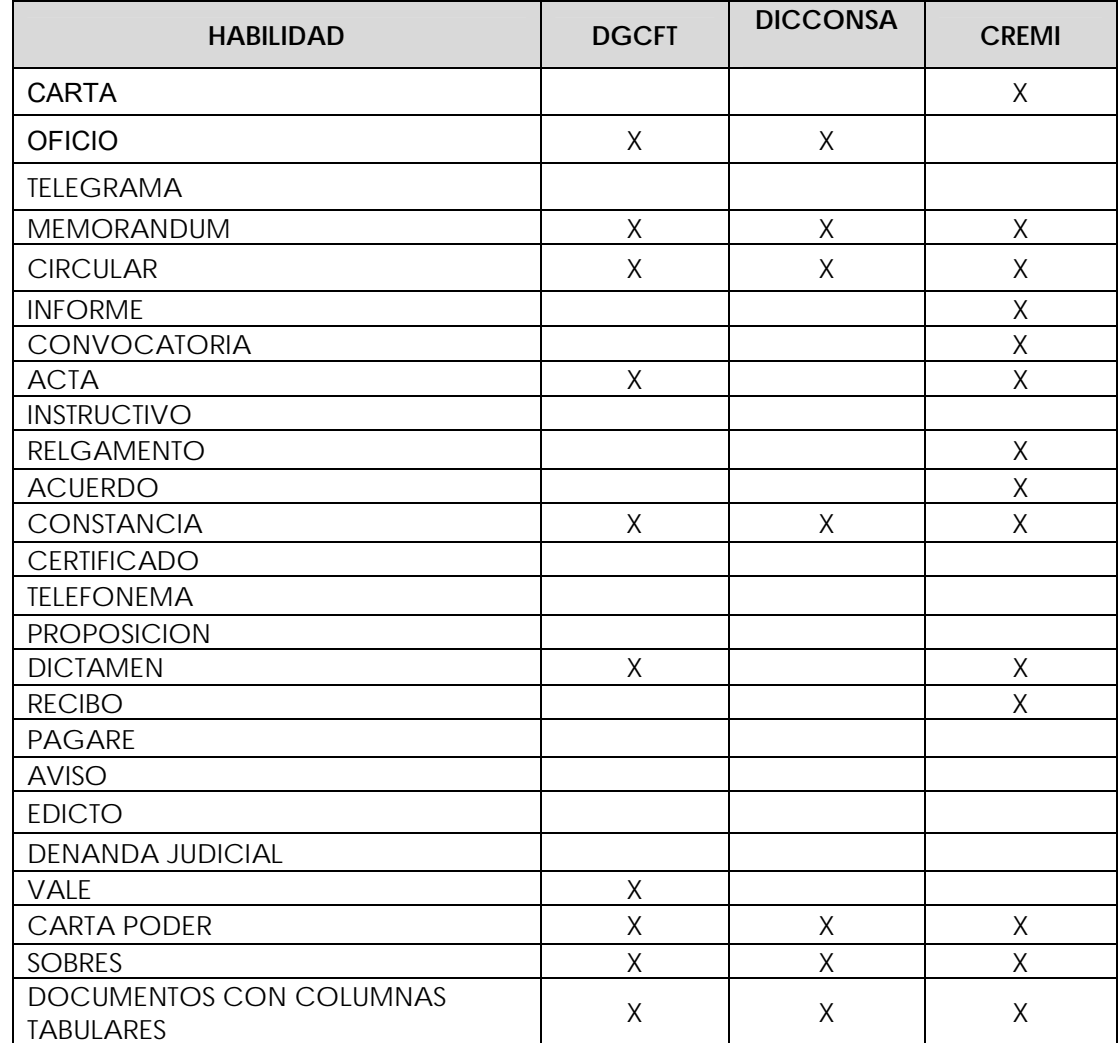

5. – Señala con una cruz los documentos que se manejan en tu oficina e incluye los que faltan.

6.- Qué otros conocimientos necesitas saber para desempeñar competentemente tu trabajo.

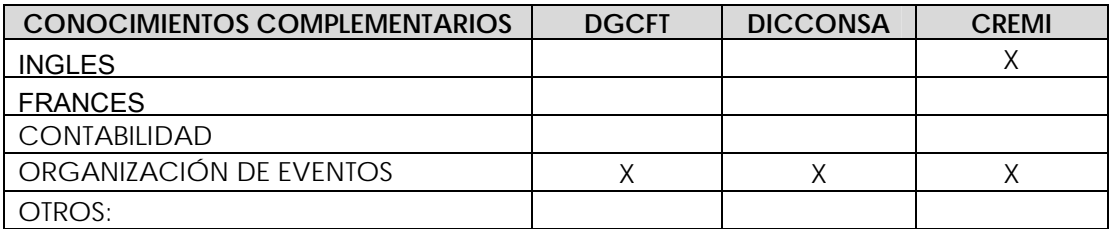

### <span id="page-27-0"></span>**b) Requerimientos del sector productivo para personal secretarial.**

En la encuesta realizada a personal que tiene a su cargo personal secretarial tanto de oficinas públicas como privadas, se obtuvieron los siguientes resultados:

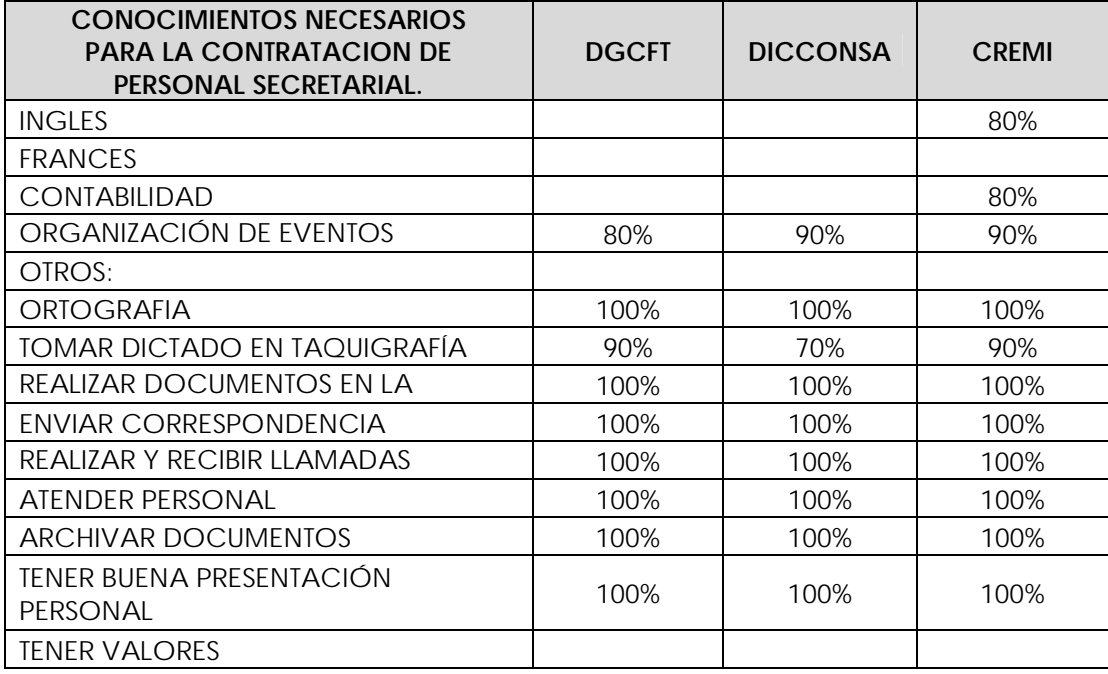

Los valores en la Secretaria, solo una persona entrevistada mencionó este requisito, por considerar que es un aspecto muy importante, se tomó en cuenta para la elaboración de los programas de estudio.

### **c) Conclusiones acerca de la investigación realizada.**

La información obtenida en los instrumentos aplicados a personal secretarial, mandos medios, subdirectores y asistentes de enlace operativo de la DGCFT en los Estados, me da los siguientes resultados:

- El manejo de la computadora, es indispensable hoy en día para la elaboración de documentos, registros e investigación de información.
- Es importante que una Secretaria tome dictado en taquigrafía
- Que tenga excelente ortografía
- Buena presentación personal
- Que demuestre tener valores.

Esta investigación me lleva a concluir que algunas actividades que la secretaria realiza, se han transformado por el avance tecnológico e informático.

Esta transformación de actividades se debe en gran parte a la introducción de la computadora en esta área ocupacional, ya que la Secretaria del siglo XXI, ha convertido a la computadora en la herramienta principal para realizar sus documentos, formatos y registros, asimismo, este equipo les ayuda a realizar sus documentos con mejor presentación y mayor rapidez, entre sus ventajas podemos mencionar la siguientes:

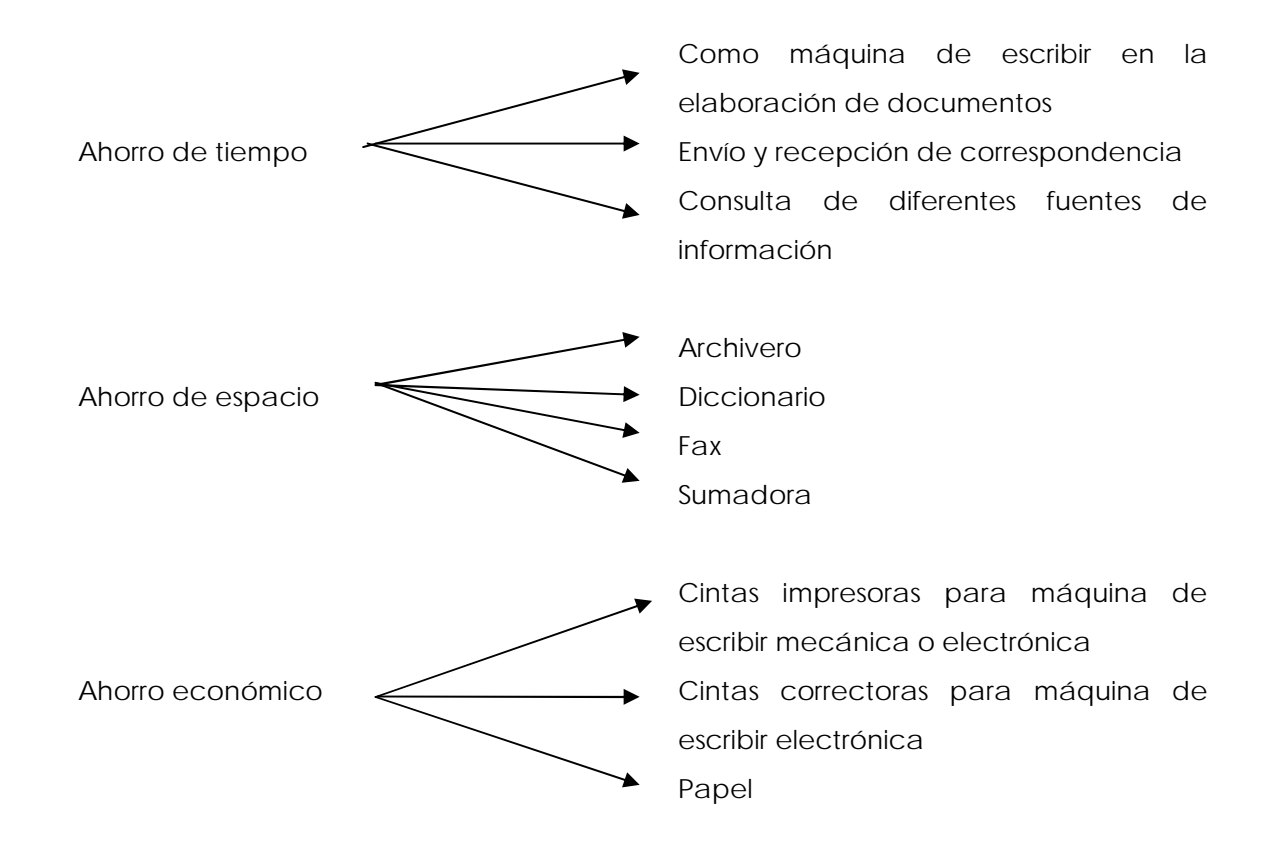

Por lo que el resultado obtenido en la investigación de las tareas ocupacionales de la actividad secretarial me justifica la necesidad de actualizar los programas de estudio de "mecanografía asistida por computadora", en donde incluiré todos los conocimientos relacionados con el uso del equipo de cómputo y el curso de "taquimecanografía asistida por computadora", en donde incluiré todos los conocimientos de ortografía por considerar que aunque no se utiliza para el trazo de los signos, sí es esencial para la transcripción de éstos, también incluiré conocimientos de presentación de los documentos en la computadora.

# <span id="page-29-0"></span>**IV. ACTUALIZACIÓN DE LOS PROGRAMAS DE ESTUDIO DE LOS CURSOS "MECANOGRAFÍA ASISTIDA POR COMPUTADORA" Y "TAQUIMECANOGRAFIA ASISTIDA POR COMPUTADORA".**

### **a) Programa de estudio propuesto para el curso de "Mecanografía asistida por computadora".**

Con base en los resultados obtenidos en el análisis ocupacional, se realizaron las siguientes propuestas:

Eliminar el uso de la máquina de escribir mecánica, por considerar que a la fecha ya no se usa este equipo en oficinas públicas ni privadas.

Dedicarle más tiempo al uso de la computadora por considerar que es una herramienta que permite a la Secretaria elaborar documentos con mayor calidad, presentación y rapidez.

Para el aprendizaje del teclado alfanumérico, se propone iniciar con el uso de la máquina de escribir electrónica durante los primeros cuatro subobjetivos del curso, ya que este teclado tiene similitud con el de la computadora. Sin embargo, durante la validación del programa de estudio, con personal docente, se reconsideró necesario incluir nuevamente el uso de la máquina de escribir mecánica por dos razones: la primera, porque hay CECATI que no cuentan con suficientes máquinas de escribir electrónicas y segunda, como un ahorro en cintas impresoras y correctoras, ya que en las máquinas de escribir electrónicas las cintas se utilizan una sola vez.

Se incluyó un nuevo subobjetivo "*RECONOCER LA ESTRUCTURA DE LA CARTA Y OFICIO"*  para que el alumno identifique la escala en donde deberá ir cada uno de los elementos que conforman estos documentos. Esta propuesta fue aprobada.

El uso del papel carbón se incluyó en el subobjetivo 4, por considerar que este material actualmente solo se utiliza para el llenado de formatos impresos que manejan copias. Esta propuesta fue aprobada.

El criterio de evaluación terminal del curso: "realizar un documento a una velocidad de 180 golpes por minuto" , se sustituyó por el de "tiempo de elaboración de un documento de 15 a 20 minutos", por considerar que hoy en día no es muy necesario que capturen la información a determinada velocidad, ya que si el documento requiere de modificaciones o contiene errores, solo se abre, se corrige y nuevamente se imprime. Anteriormente, cuando solo existía la máquina de escribir mecánica, el documento se tenía que repetir cada vez que se modificaba o se encontraba algún error. Esta propuesta fue aprobada.

Se incluyó el subobjetivo *"MANEJAR EQUIPO Y HERRAMIENTAS DE WINDOWS Y WORD",* por considerar que es necesario conocer antes el escritorio, el menú inicio y los iconos que conforman el escritorio y posteriormente introducir a Word. Esta propuesta fue aprobada.

Se incluyó el subobjetivo "ELABORAR FORMATOS EN LA PC Y CAPTURAR INFORMACIÓN EN TABLAS", ya que actualmente se lleva el registro de diversa información en las bases de datos de la computadora y no en documentos impresos. Esta propuesta fue aprobada.

Como requisito de ingreso al curso, se propone un mínimo de educación secundaria y ser mayor de 15 años.

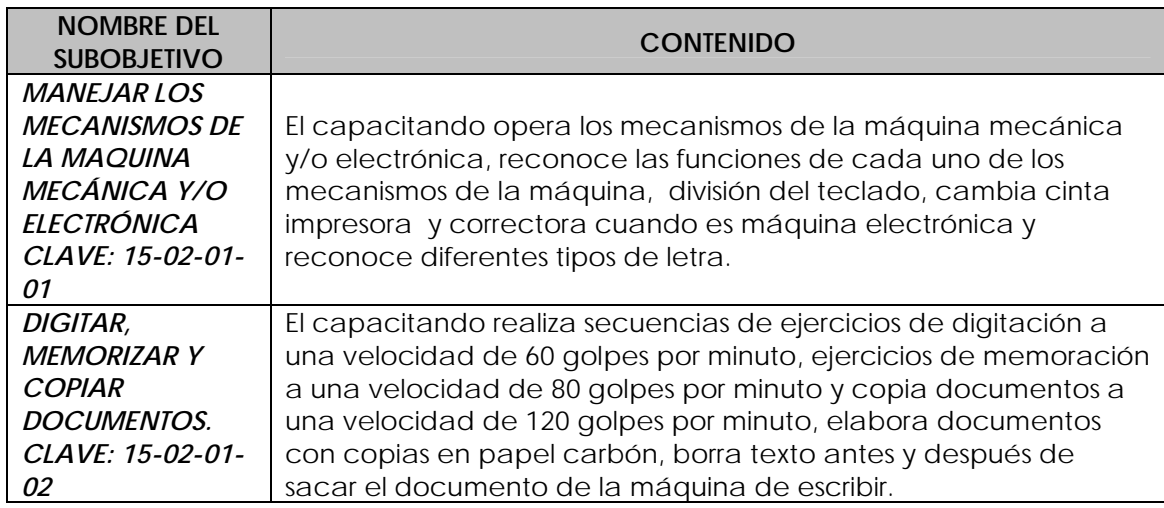

El contenido de cada subobjetivo propuesto es el siguiente:

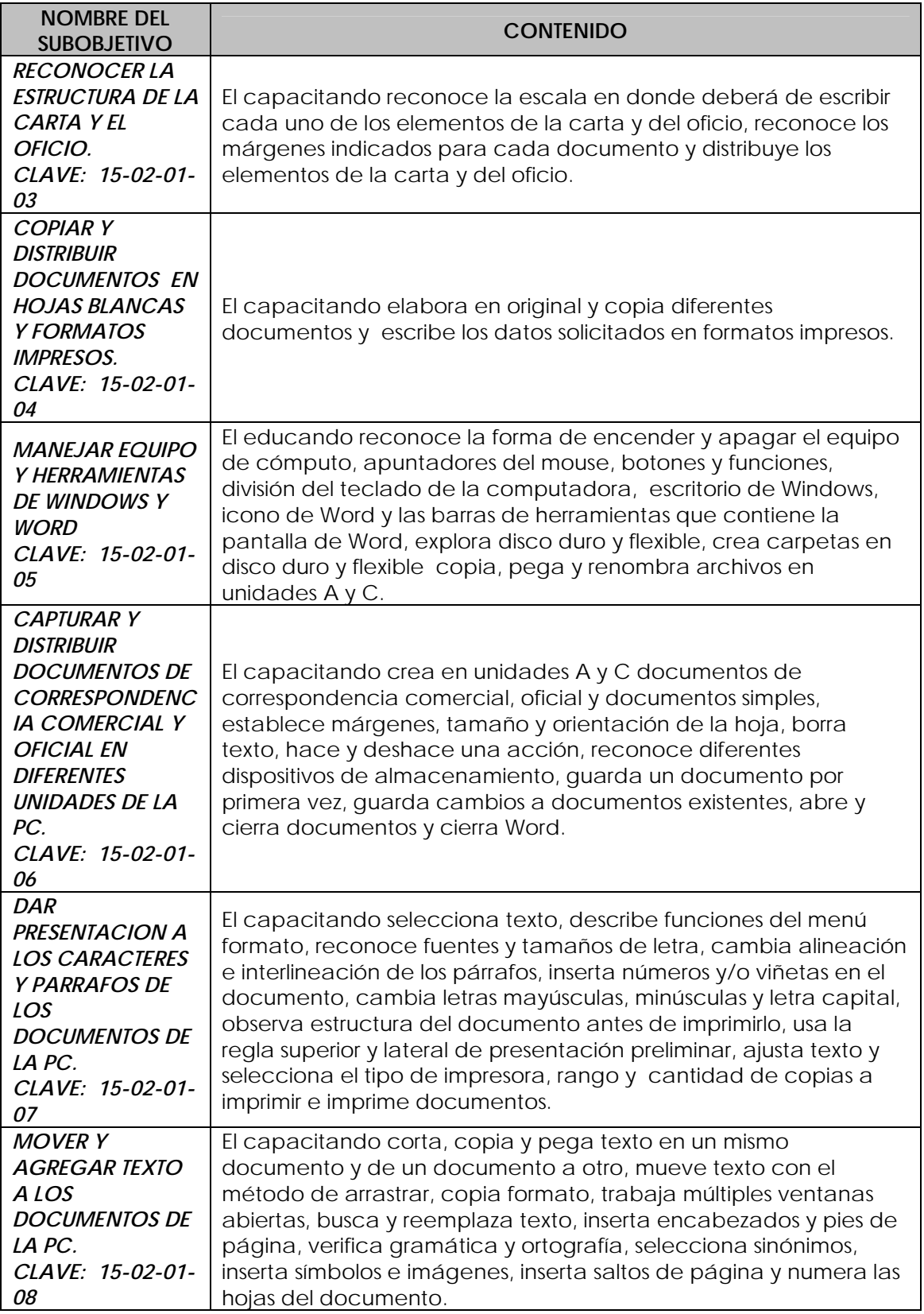

<span id="page-32-0"></span>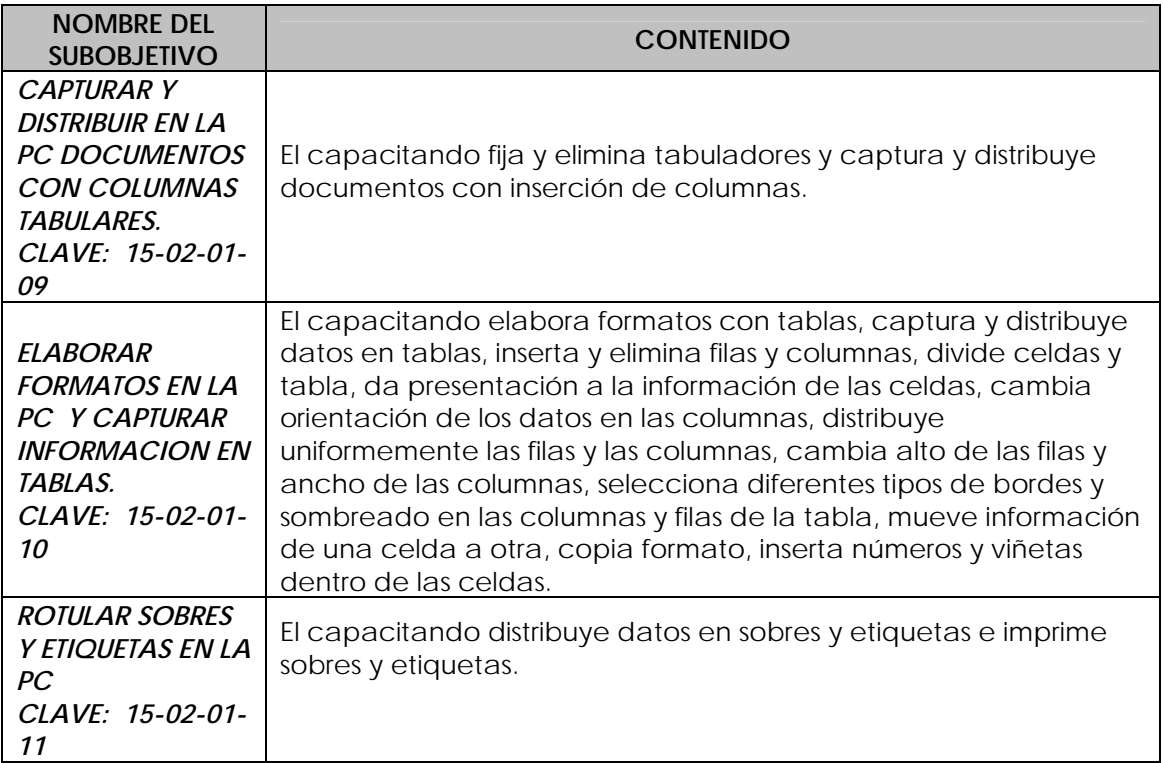

# **b) Proceso de validación del programa de estudio de "Mecanografía asistida por computadora"**

Para llevar a cabo la aplicación de este proyecto se acudió a la Subdirección Académica de la Dirección General de Centros de Formación para el Trabajo, en donde se presentó la actualización del programa de estudio correspondiente al curso de: "Mecanografía asistida por computadora" y un nuevo curso de: "Taquimecanografía asistida por computadora", así mismo, se solicitó al Subdirector Académico autorización para acudir a la Academia del D.F., a presentar los programas de estudio.

Para tal efecto en el mes de marzo se acudió a la 3ª. Reunión de Academia Estatal en las instalaciones del CECATI No. 11, en donde se entregó a cada participante dos disquetes con los programas de estudio, quedando el compromiso de revisarlos y en la 4ª. Reunión a efectuarse en el mes de junio llevar a cabo la validación.

### - **Evaluación del proyecto en el D.F.**

<span id="page-33-0"></span>El programa de estudio de "Mecanografía asistida por computadora", se analizó en la 4ª. Reunión de Academia Estatal del D.F., se contó con la participación de 22 profesores de la especialidad.

Para realizar la revisión y en su caso validación del programa de estudio de "Mecanografía asistida por computadora" se elaboró el "cuestionario para validación del programa de estudio del curso", en donde se cuestiona cada uno de los elementos que conforman los programas, mismo que se proporcionó a cada uno de los participantes.

Asimismo, se envió el programa de estudio y el cuestionario de validación del programa, a los 198 CECATI de la República Mexicana el día 7 de septiembre de 2004, con oficio No. 9364, en donde se solicitó a los Subdirectores de enlace operativo y asistentes de la DGCFT en los Estados, enviar a los profesores de la especialidad, dicha información, con el fin de que sea analizado.

Se recibieron 106 cuestionarios, correspondientes a profesores de 28 Estados de la República Mexicana que se describen a continuación.

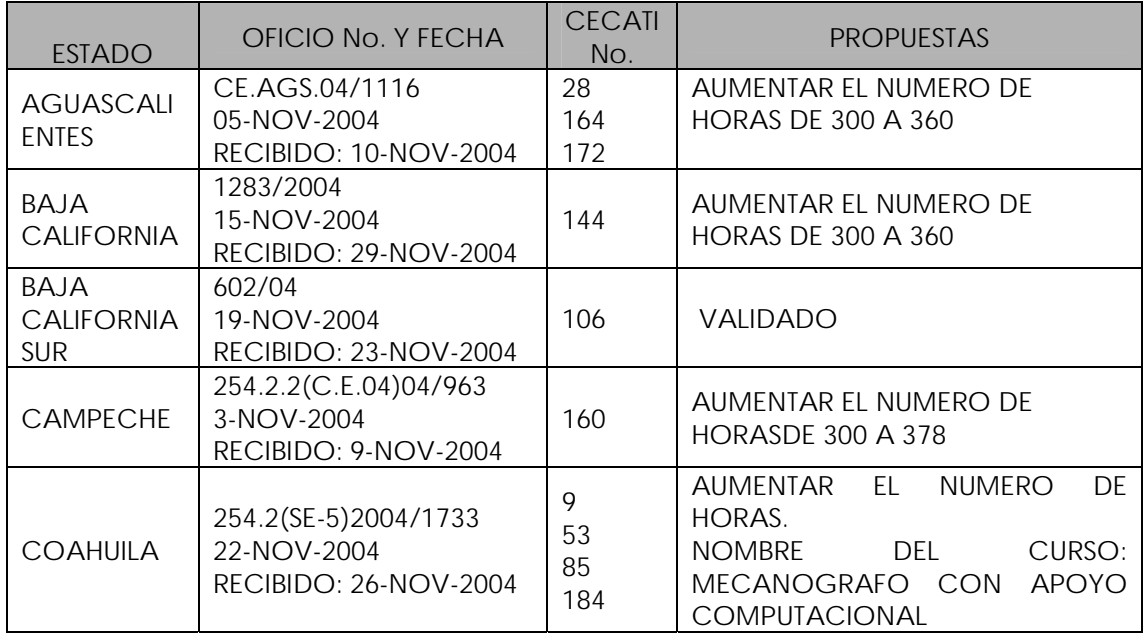

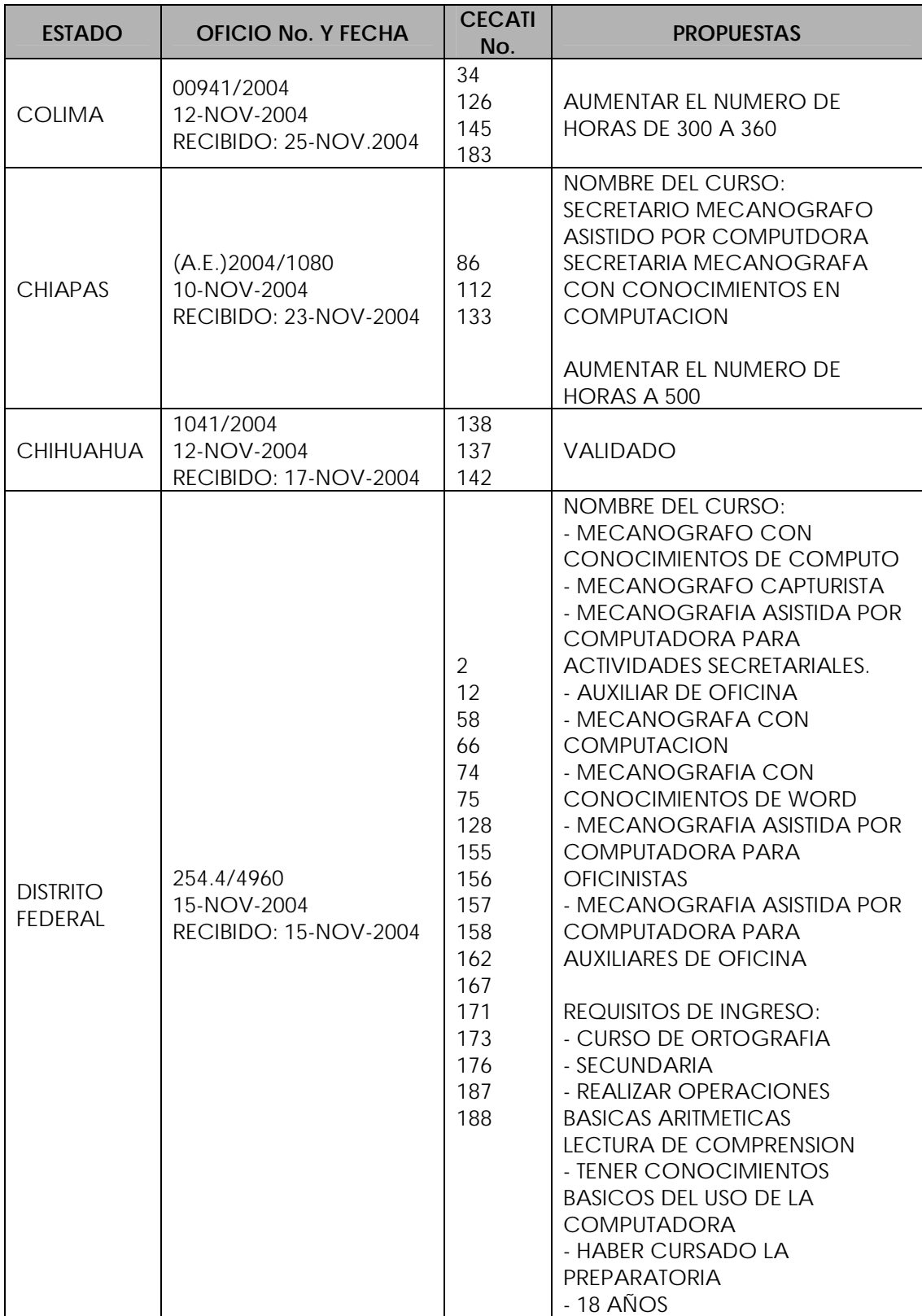

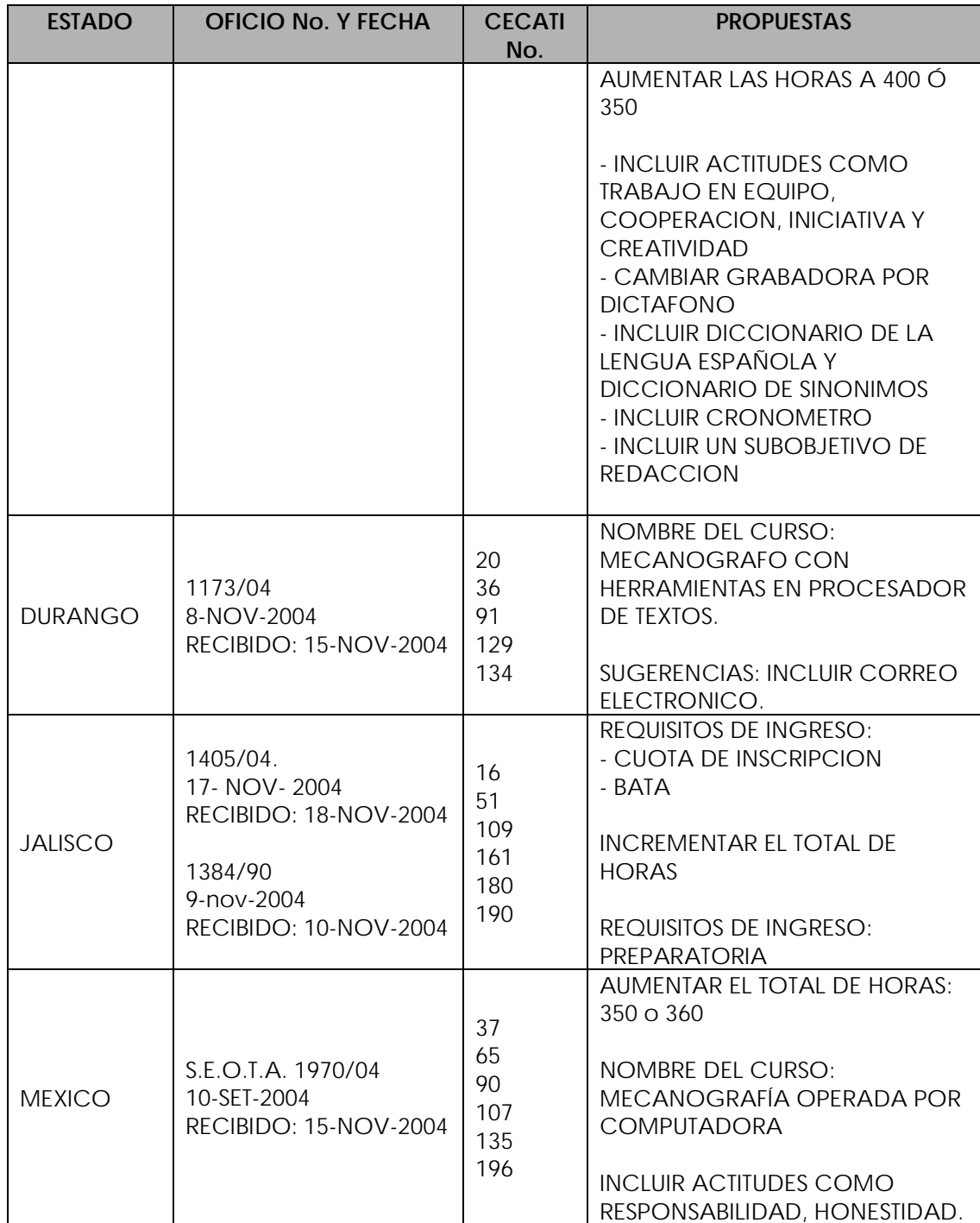

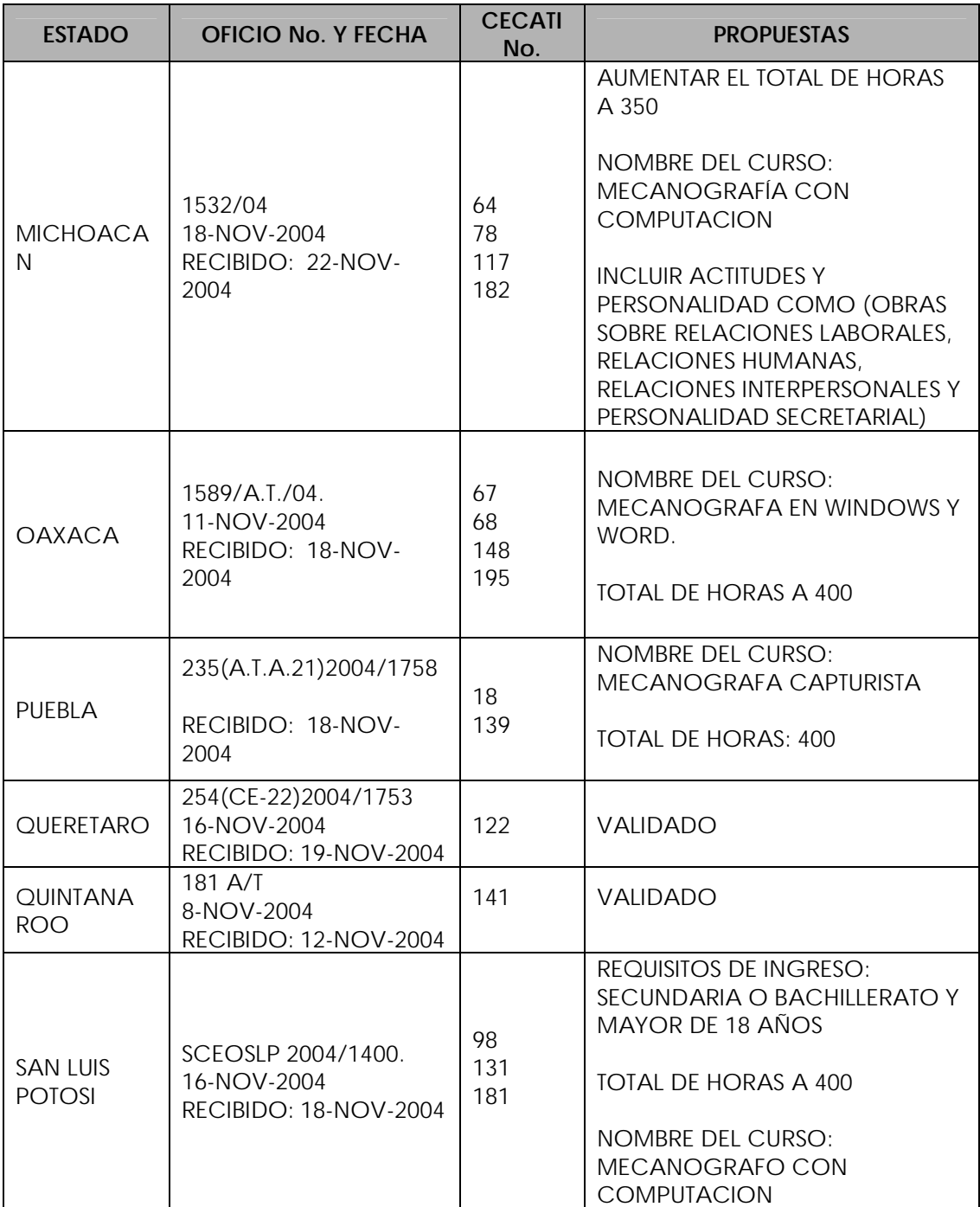

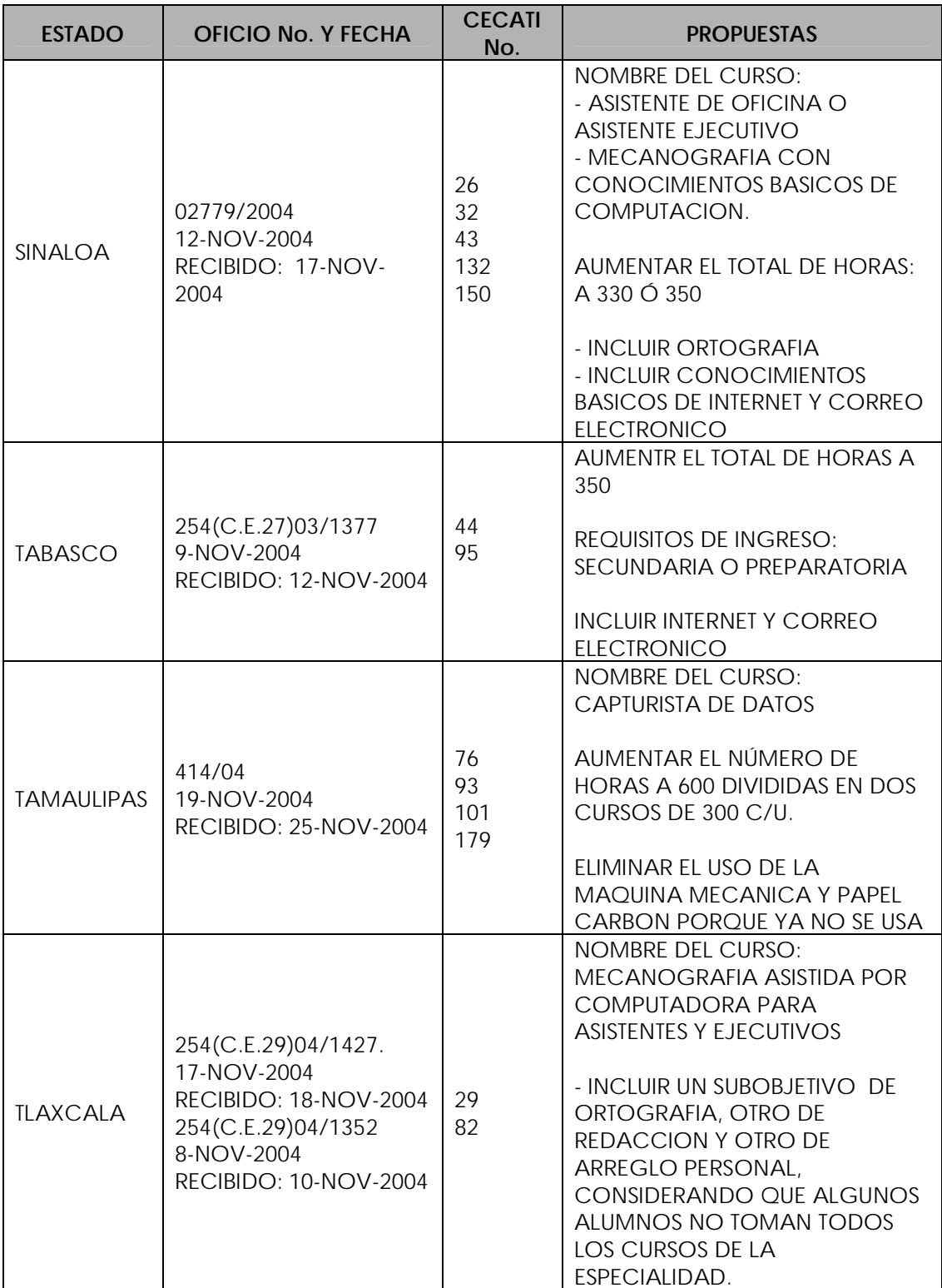

<span id="page-38-0"></span>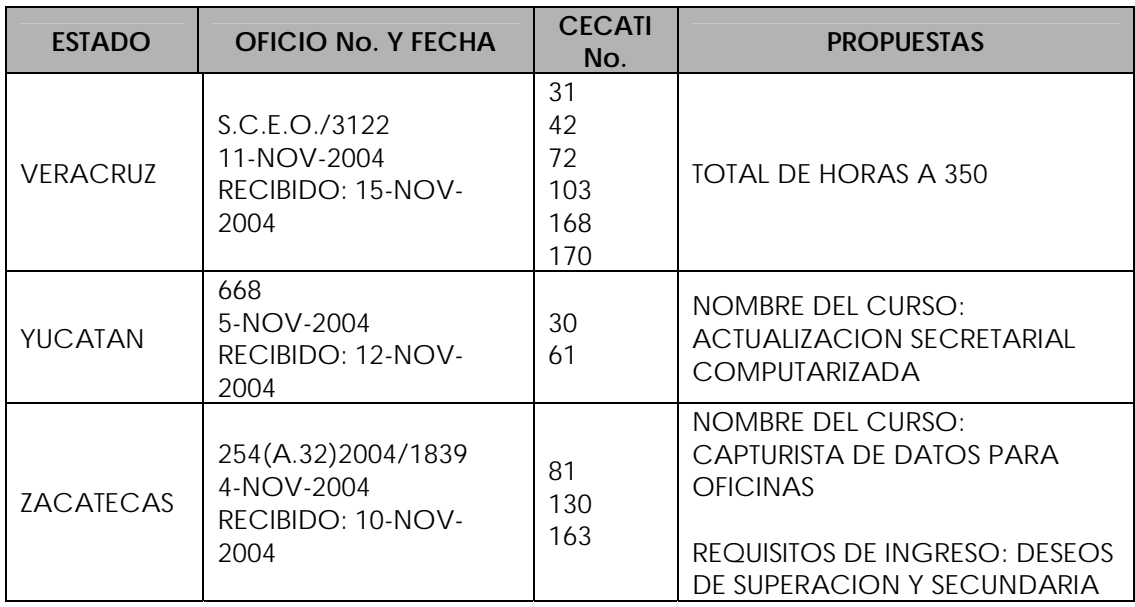

# - **Ajustes finales al programa de Estudio de Mecanografía asistida por computadora.**

Los ajustes finales al programa e estudio son los siguientes:

*Duración del curso en horas:* 

Y De 300 a 350

### *Bibliografía:*

Y Incluir la recomendada por los profesores*.* 

Una vez realizados los cambios, se presentó el programa de estudio de "Mecanografía asistida por computadora" al Subdirector Académico de la DGCFT y aprobado por él, se envió a las Subdirecciones y Asistencias de la DGCFT en los Estados para que entre en vigor a partir del próximo ciclo escolar 2005-2006.

# <span id="page-39-0"></span>**c) Programa de estudio propuesto para el curso de "Taquimecanografía asistida por computadora".**

La propuesta es que la transcripción del dictado se realice directamente en la computadora y no a mano como se hace en los programas de estudio vigentes, esto va a permitir que el estudiante practique de manera más real lo que se realiza en una oficina.

Se propone el aprendizaje de las reglas ortográficas para cada una de las letras, división silábica, signos de puntuación, homófonos, sinónimos, barbarismos, etc.

Se propone como un segundo curso de la especialidad de "Secretariado asistido por computadora", ya que uno de los requisitos de inscripción propuesto es "haber concluido el curso de Mecanografía asistida por computadora", por lo que ya no será necesario dedicarle tiempo adicional para conocer el equipo de cómputo, barras de herramientas ni estructura de documentos.

Para este curso se considera pertinente aumentar 50 horas, porque será necesesario alcanzar la velocidad en el trazo de los signos a 80 palabras por minuto y transcribir los documentos perfectamente centrados y presentables en la computadora.

### **- Requisitos para ingresar al curso**

- \* Haber concluido la instrucción primaria o secundaria.
- $\div$  Ser mayor de 15 años.
- Y Haber concluido el curso de Mecanografía asistida por computadora

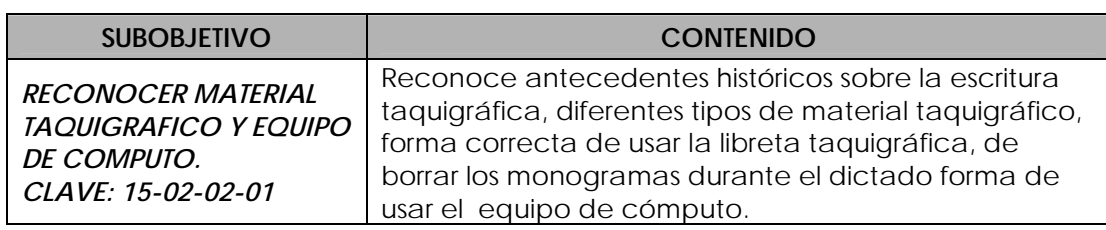

### **- Contenido de cada subobjetivo**

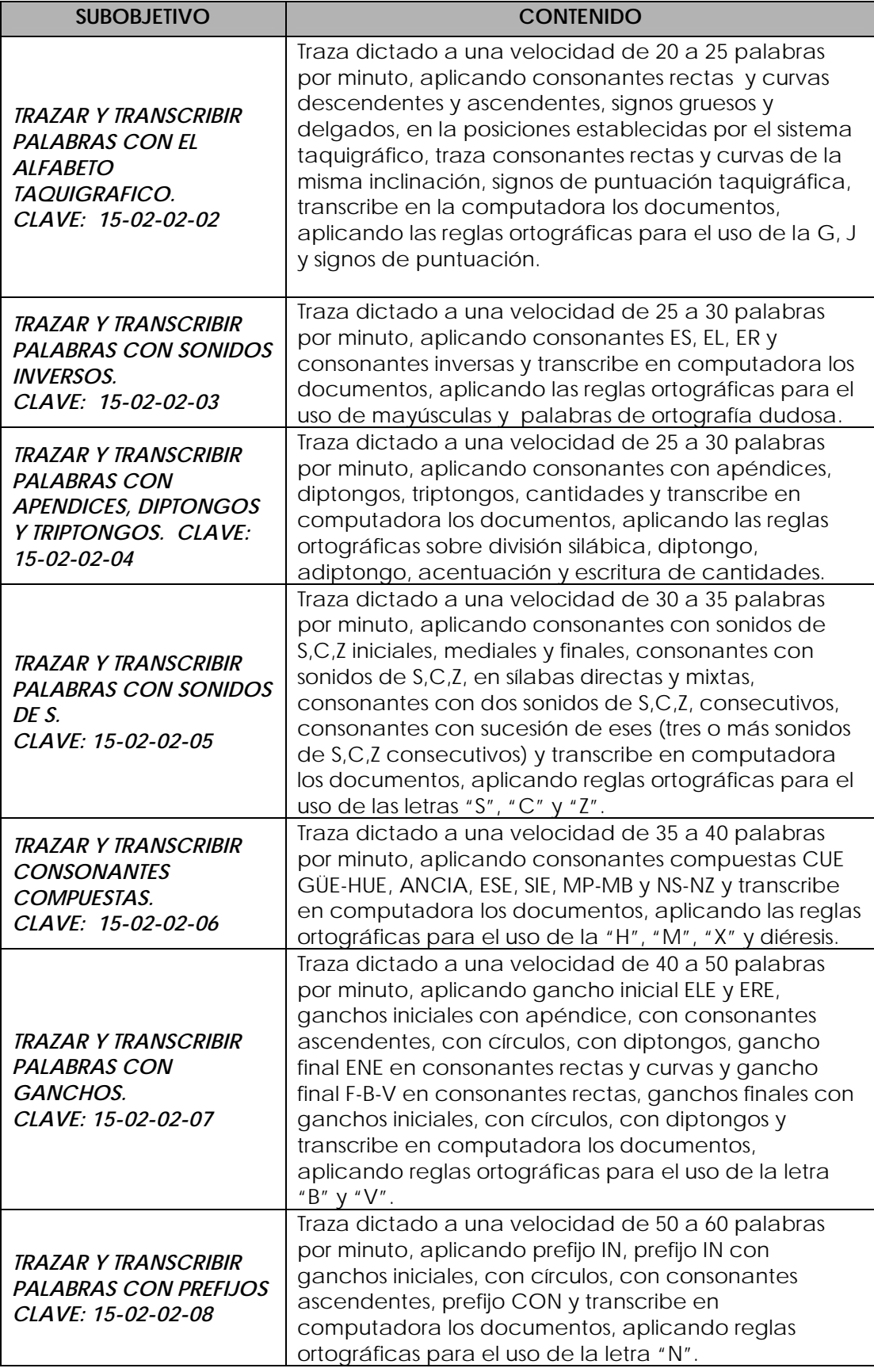

<span id="page-41-0"></span>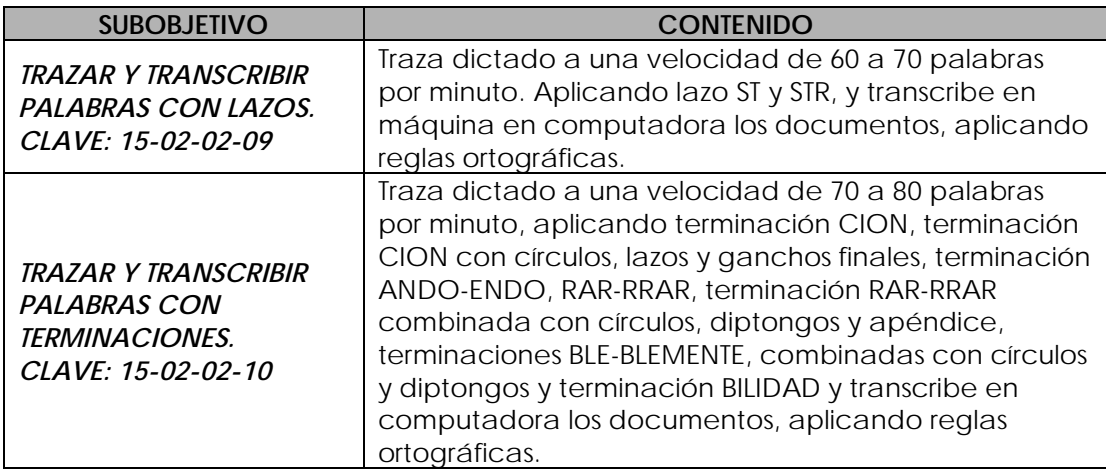

### **d) Proceso de validación del programa de estudio de "Taquimecanografía asistida por computadora".**

El programa de estudio de "Taquimecanografía asistida por computadora", fue revisado en la 5ª. Reunión extraordinaria de la Academia Estatal del D.F., llevada a cabo en el CECATI No. 11 el 23 de junio, se contó con la participación de 23 profesores de la especialidad.

### **- Evaluación del proyecto en el D.F.**

Las observaciones realizadas por los profesores son las siguientes:

» Los profesores sugirieron eliminar: el requisito de ingreso: "Haber concluido el curso de Mecanografía asistida por computadora", porque regularmente los cursos de "Mecanografía asistida por computadora" y "Taquigrafía", se imparten simultáneamente.

En este punto se explicó a los profesores que este requisito de inscripción obedece a que en el curso de "Mecanografía asistida por computadora" el alumno adquiere los conocimientos sobre los elementos que conforman los documentos de correspondencia comercial y el uso de la computadora, mismos que son necesarios para la transcripción del dictado en el curso de "Taquimecanografía asistida por computadora".

En este caso la propuesta de la Academia fue que se modificara el nombre de "Taquimecanografía asistida por computadora" por el de "Taquigrafía" y con respecto a la transcripción del dictado el alumno la realizará a mano y a partir del subobjetivo 9, lo realice en la computadora y/o máquina de escribir, dependiendo del equipo con el que cuente el CECATI.

- » En el objetivo terminal del curso se sugirió modificar el trazo de 80 palabras por minuto a 60.
- » Durante la revisión del contenido de los s**ubobjetivos de aprendizaje del curso, se realizaron las siguientes observaciones**:

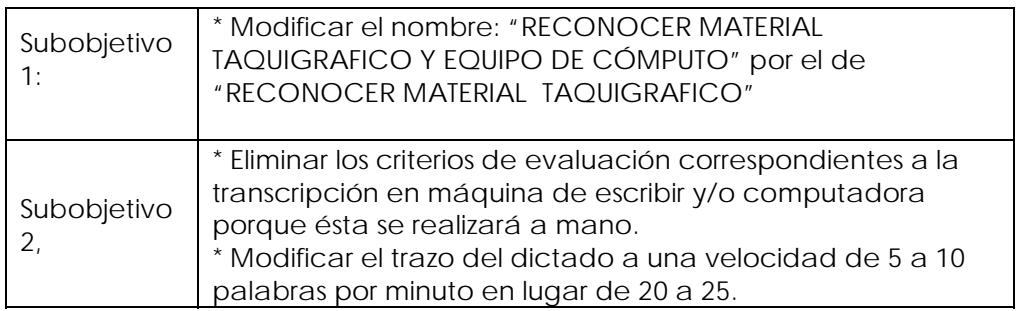

A partir de este subobjetivo ya no se avanzó en la revisión, porque los profesores externaron los siguientes comentarios:

"Los talleres de Secretariado no están equipados con computadoras y en algunos solo hay 5 o 10 equipos de cómputo" y por lo tanto son insuficientes.

"Si se incluyen las reglas ortográficas entonces se necesitaría aumentar el número de horas para el curso de taquimecanografía propuesto".

"A los alumnos les costará más trabajo aprender las reglas ortográficas y las de taquigrafía".

Posteriormente, los profesores propusieron eliminar del nuevo programa de estudio las reglas ortográficas.

Para tal efecto fue necesario informarles a los profesores que los conocimientos nuevos que se habían incluido al programa correspondiente al curso de "Taquimecanografía asistida por computadora" eran precisamente incluir la transcripción del dictado directamente en la computadora y no a mano y aplicar la ortografía en la transcripción del dictado; y si éstas habilidades se eliminaban, entonces el resultado era el programa de estudio de "Taquigrafía" que a la fecha se encuentra vigente.

Por mayoría de votos (12 vs 11), la Academia del D.F. decidió continuar trabajando con el programa de estudio de "Taquigrafía" que actualmente se encuentra vigente y validar el de "Taquimecanografía asistida por computadora" hasta que se equipen los talleres de Secretariado con suficientes computadoras

Por lo que se envió oficio a la Subdirección de Planeación de la DGCFT que es la encargada de equipar los talleres de los CECATI.

Asimismo este curso propuesto no fue validado por la Academia Estatal, por lo que se continuará impartiendo el curso de Taquigrafía.

Por considerar que este curso tiende a desaparecer porque la taquigrafía por sí sola no es ocupacional, posteriormente propondré este curso como de extensión.

# <span id="page-44-0"></span>**V. NORMA DE INSTITUCIÓN EDUCATIVA (NIE) PROPUESTA PARA LA RECONVERSIÓN DE LA ESPECIALIDAD DE SECRETARIADO A NTCL.**

Con el fin de que la curricula de la especialidad de Secretariado, se incorpore al modelo de Educación Basada en Competencias Laborales, elaboré la Norma de carácter institucional (NIE), utilizando la metodología y forma de expresión establecida en las reglas generales del Sistema Normalizado de Competencia Laboral.

Una NIE, es una Norma de Institución Educativa y equivale a una Norma Técnica de Competencia Laboral (NTCL), la diferencia es que la NTCL es generada por un comité normalizado por el CONOCER y es de carácter nacional para todas las empresas. La NIE es una norma generada por una institución educativa y puede ser de carácter nacional pero solo sirve para los planteles de la Institución Educativa que la generó y sirve como referencia para elaborar programas de estudio basados en competencias laborales.

### **a) Proceso de elaboración de una NIE.**

### **- Mapa funcional.**

El primer paso para elaborar una NIE es obtener el "mapa funcional", esto se refiere a identificar un conjunto de funciones laborales que describen con precisión un área ocupacional o propósito principal**.** Una vez identificado el propósito principal, será necesario identificar las funciones clave y así hasta identificar las funciones laborales realizables por una persona, a estas funciones se les denominará elementos de competencia.

La forma de redactar estas funciones laborales es de la siguiente manera: La acción a realizar se expresa con un verbo en infinitivo. *(transcribir)* El objeto sobre el que recae la acción. *(documentos de correspondencia)* La condición que establece la amplitud de la función. *(mediante procesador de textos)*

En el cuadro No. 19, se muestra el proceso de elaboración del mapa funcional.

### **- Elementos de competencia.**

<span id="page-45-0"></span>Para que una persona obtenga un documento que demuestre que "sabe hacer" una función laboral, será necesario que se certifique en el elemento de competencia que se considere competente. Por lo que la función laboral deberá describir el resultado final de lo que se realiza y no los procedimientos, esta función debe ser demostrable y evaluable.

Los elementos de competencia se componen de diferentes aspectos específicos que hacen posible la evaluación de la competencia laboral, estos aspectos son:

- ♦ Criterios de desempeño.
- Campos de aplicación
- Evidencias por desempeño, por producto, de conocimiento y de actitudes
- Lineamientos para la evaluación
- Glosario.

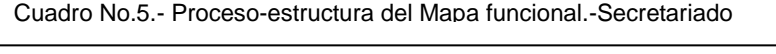

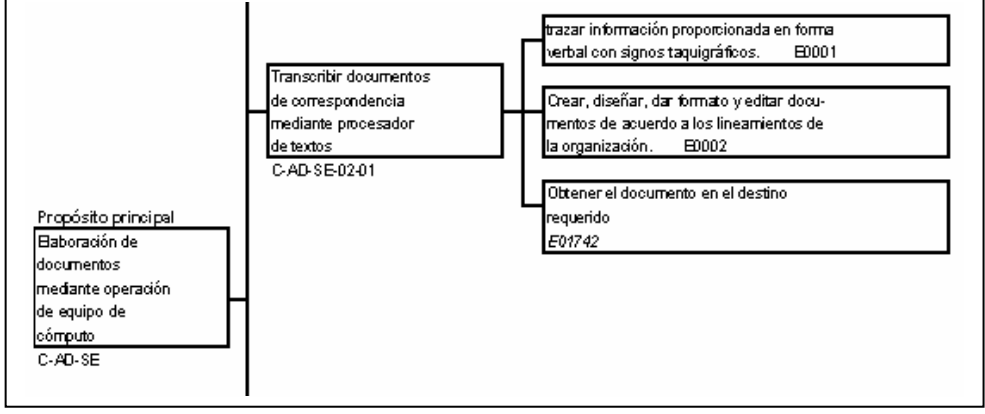

ELABORACIÒN PROPIA (Unidad y elementos de competencia propuestos para Secretariado)

### **- Criterios de Desempeño.**

Son las características que deberán cumplir tanto los resultados como el proceso, se deberá expresar el "*qué"* se espera del desempeño y el "*cómo"* debe ser el resultado, se definirán también las condiciones de calidad con las que debe ser desempeñado el elemento, con el objetivo de establecer los requisitos que beberán cumplirse en un desempeño competente.

<span id="page-46-0"></span>La redacción del enunciado que indicará el Criterio de Desempeño que deberá demostrar la persona evaluada deberá ser de la siguiente manera: el objeto, la acción y la condición, anteponiendo la frase: "La persona es competente cuando..."

### Ejemplo:

Del elemento "**Trazar información proporcionada en forma verbal con signos taquigráficos",** los criterios de desempeño son:

### *La persona es competente cuando:*

- 1. Los monogramas son trazados de acuerdo a la intensidad, posición y forma que establece el sistema taquigráfico
- 2. La información verbal la escribe en taquigrafía a una velocidad de 80 palabras por minuto.
- 3. La utilización de abreviaturas taquigráficas durante el dictado de documentos y recados es de acuerdo a lo establecido en el sistema taquigráfico
- 4. La aplicación de abreviaturas en cantidades (centenas, millares y millones) y signos de puntuación es de acuerdo al sistema taquigráfico establecido.
- 5. Las consonantes son trazadas con base en los lineamientos específicos del sistema taquigráfico.
- 6. La traducción de los signos coincide con lo escuchado en el dictado
- 7. En la trascripción de los datos se aplica la ortografía correspondiente a cada palabra
- 8. La distribución de la información es de acuerdo a la estructura establecida para cada documento.

Una vez identificados los Criterios de Desempeño, se procederá a demostrar el desempeño en el campo de aplicación

### **- Campo de aplicación**

Esto se refiere al equipo o técnicas propias de la función laboral en donde el evaluado deberá demostrar de manera práctica el desempeño competente en el campo laboral. En el cuadro número 20, se mencionan las categorías y las clases en donde se deberá evaluar la función laboral.

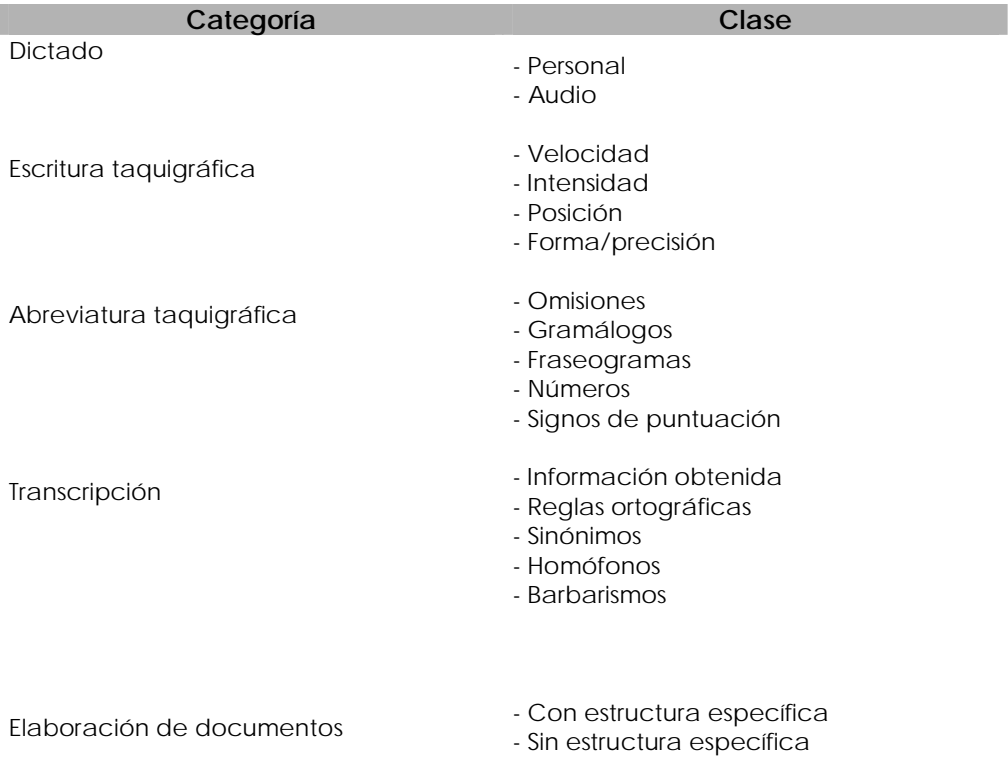

### <span id="page-47-0"></span>Cuadro No.6.- NIE.- ELABORACION DE DOCUMENTOS MEDIANTE EQUIPO DE CÓMPUTO

### FUENTE: NIE.- ELABORACION DE DOCUMENTOS MEDIANTE EQUIPO DE COMPUTO

Para que el alumno demuestre su competencia requiere de evidencias, estas pueden ser por desempeño, por producto, de conocimiento y de actitudes.

### **- Evidencias**

1

Las evidencias deberán derivarse del ambiente laboral real, ser de fácil disposición, validas y factibles de realizar por el candidato, ser las suficientes y necesarias para emitir el juicio sobre la competencia de la persona a evaluar y expresarse en el lenguaje usual del medio laboral. :[28](#page-47-1)

### **- Evidencia por desempeño**

Se refieren al proceso que realiza la persona para llevar a cabo un trabajo.

Ejemplo: "La escritura taquigráfica trazada con base en los lineamientos del sistema taquigráfico empleado en tres ocasiones"

<span id="page-47-1"></span><sup>28</sup> Guía técnica Desarrollo del Elemento de Competencia.p.14

### **- Evidencia por producto**

<span id="page-48-0"></span>Se refieren al resultado que se obtiene al finalizar una función.

Ejemplo: "El dictado escrito únicamente con signos taquigráficos (sin combinar letras con signos) en dos ocasiones"

### **- Evidencia de conocimiento**

Se refieren a la teoría y a los principios, técnicas y métodos que sustentan el desempeño de la función referida por el elemento de competencia, estas evidencias, no se refieren a todo lo que el candidato debe saber para desempeñar el elemento de competencia, ya que en el desempeño están aplicando los conocimientos. Ejemplo: "Identificar los trazos gruesos y delgados".

### **- Evidencia de actitudes**

### Responsabilidad

Ejemplo: "La información verbal escrita en taquigrafía de acuerdo a la velocidad en que la escucha".

### **- Evidencia por producto:**

Ejemplo: "La traducción de la información sin faltas de ortografía".

### **- Lineamientos de evaluación.**

Por cada Elemento de Competencia, será necesario definir los lineamientos de evaluación, su objetivo es presentar la información que permita orientar el proceso de evaluación en condiciones de eficacia y eficiencia máximas. Asimismo, se necesitará presentar un glosario de términos con la descripción de los términos con significado particular a fin de favorecer su interpretación correcta durante la evaluación

### **b) Mapa funcional propuesto para la especialidad secretarial.**

El mapa funcional propuesto para la especialidad secretarial es el que se muestra en el siguiente cuadro.

<span id="page-49-0"></span>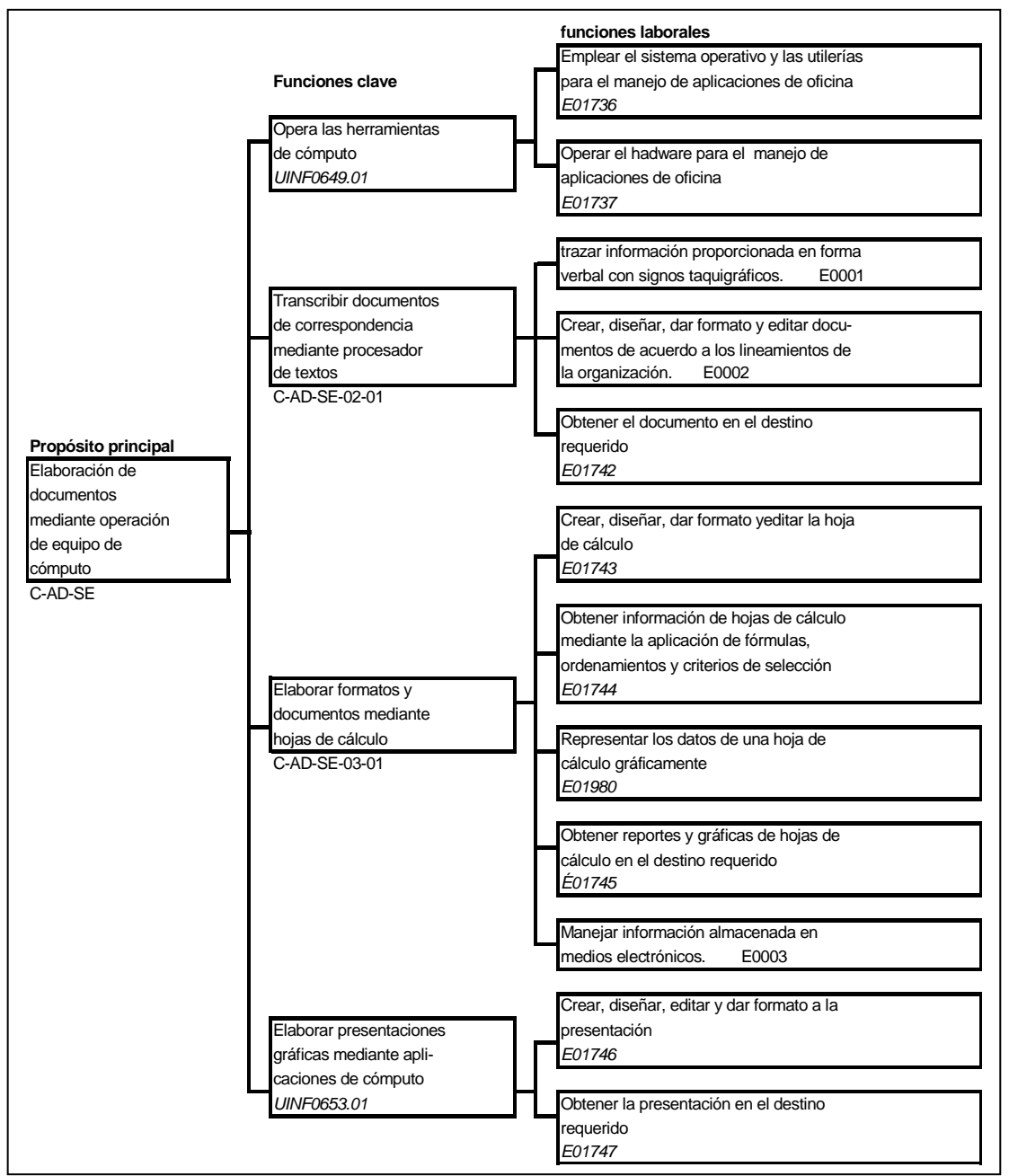

Cuadro No.7.- MAPA FUNCIONAL.-NIE.- elaboración de documentos mediante equipo de cómputo

ELABORACION PROPIA.- NIE.- ELABORACION DE DOCUMENTOS MEDIANTE EQUIPO DE

# **c) Proceso de validación de la NIE "Elaboración de documentos mediante operación de equipo de cómputo".**

Para llevar a cabo la validación de la NIE "Elaboración de documentos mediante la operación de equipo de cómputo", se presentó en la primera Academia Nacional a Distancia, llevada a cabo del 24 de noviembre de 2003 al 24 de mayo de 2004.

### <span id="page-50-0"></span>**d) Evaluación del proyecto a nivel nacional.**

De los 32 Presidentes Estatales que conforman la Academia Nacional de la especialidad de Secretariado, únicamente se recibió información de cinco Estados, en donde la mayoría si valida la NIE, no obstante no es el 60% de los integrantes de la Academia.

Las observaciones recibidas son las siguientes:

### **Estado de Colima.**

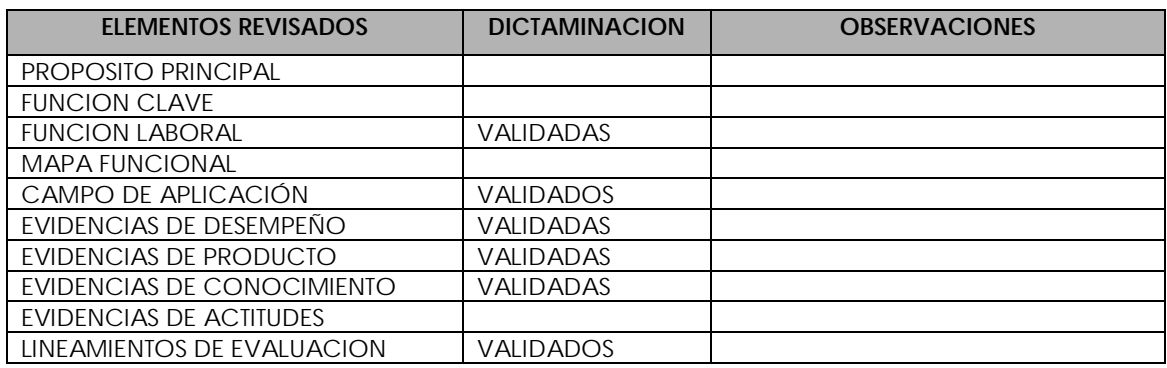

### **Estado de Hidalgo.**

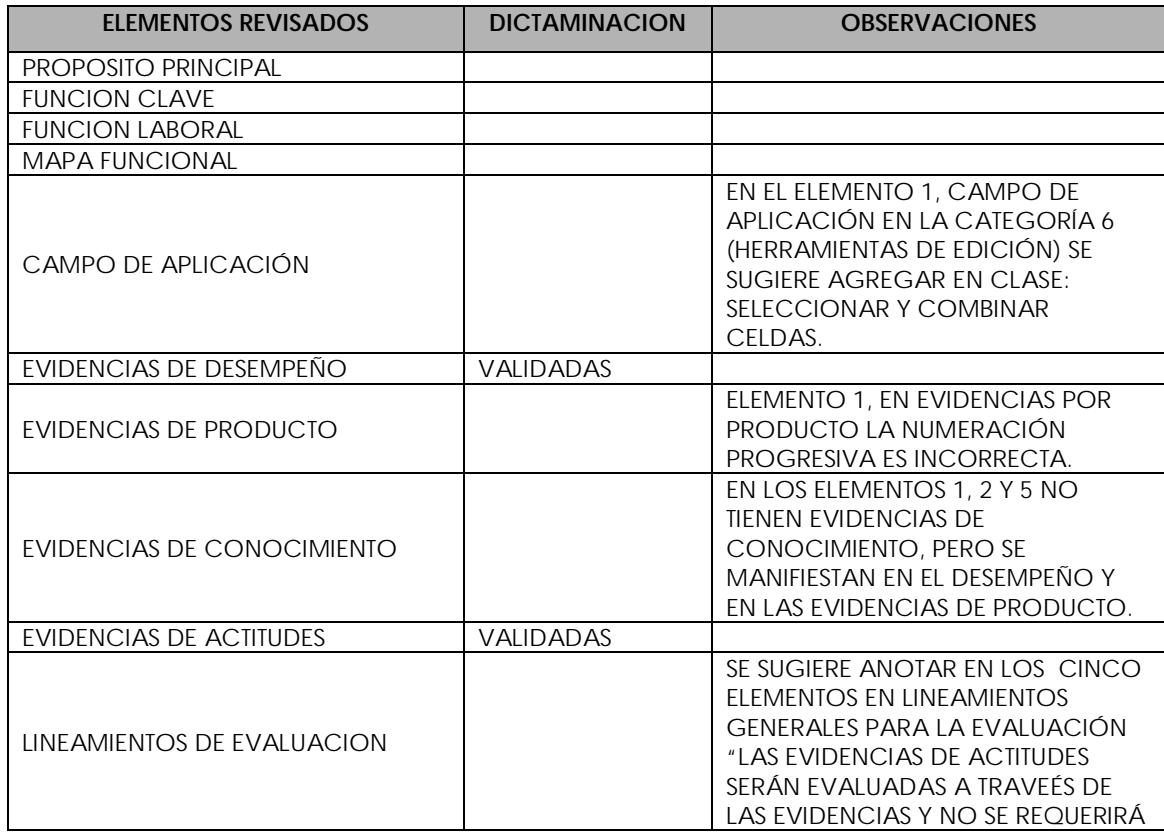

<span id="page-51-0"></span>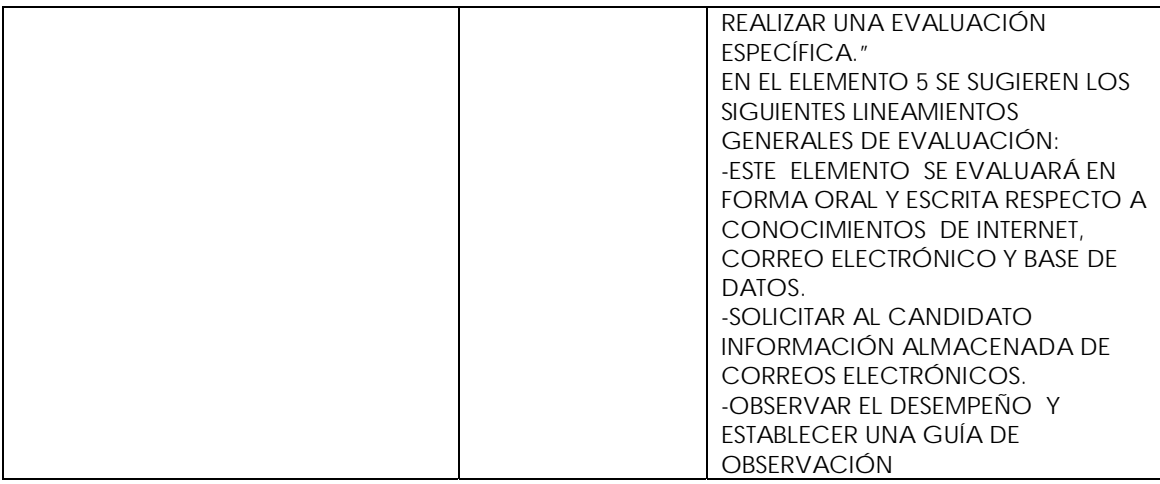

### **Estado de Nuevo León.**

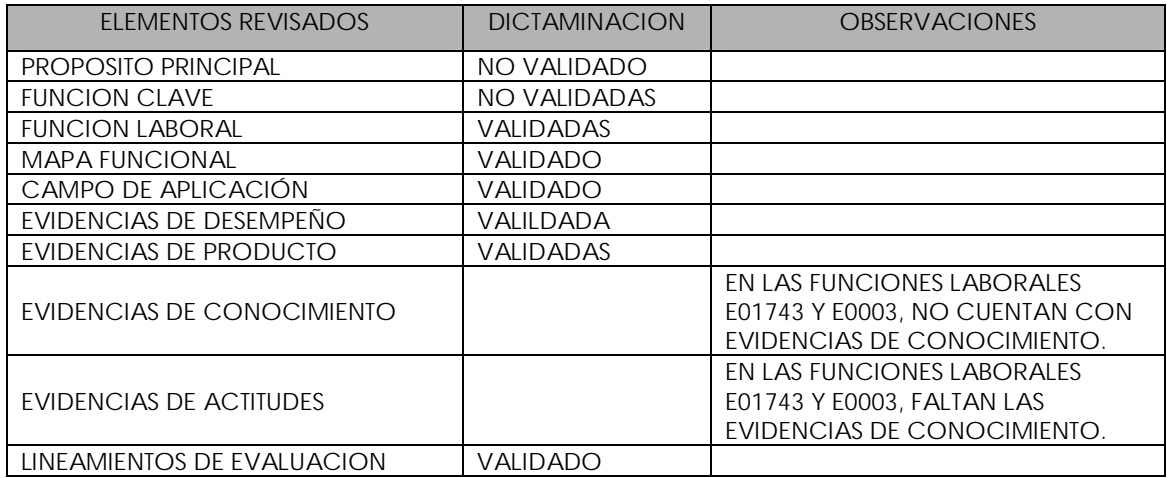

### **Estado de Querétaro.**

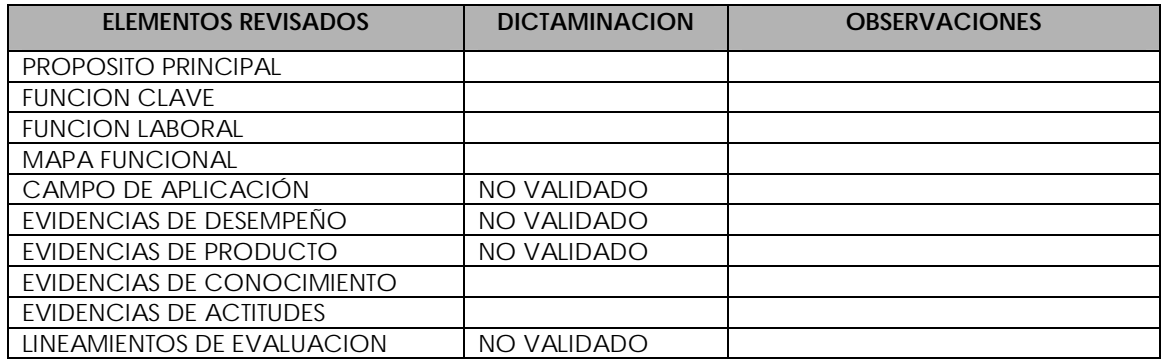

### <span id="page-52-0"></span>**Estado de Veracruz.**

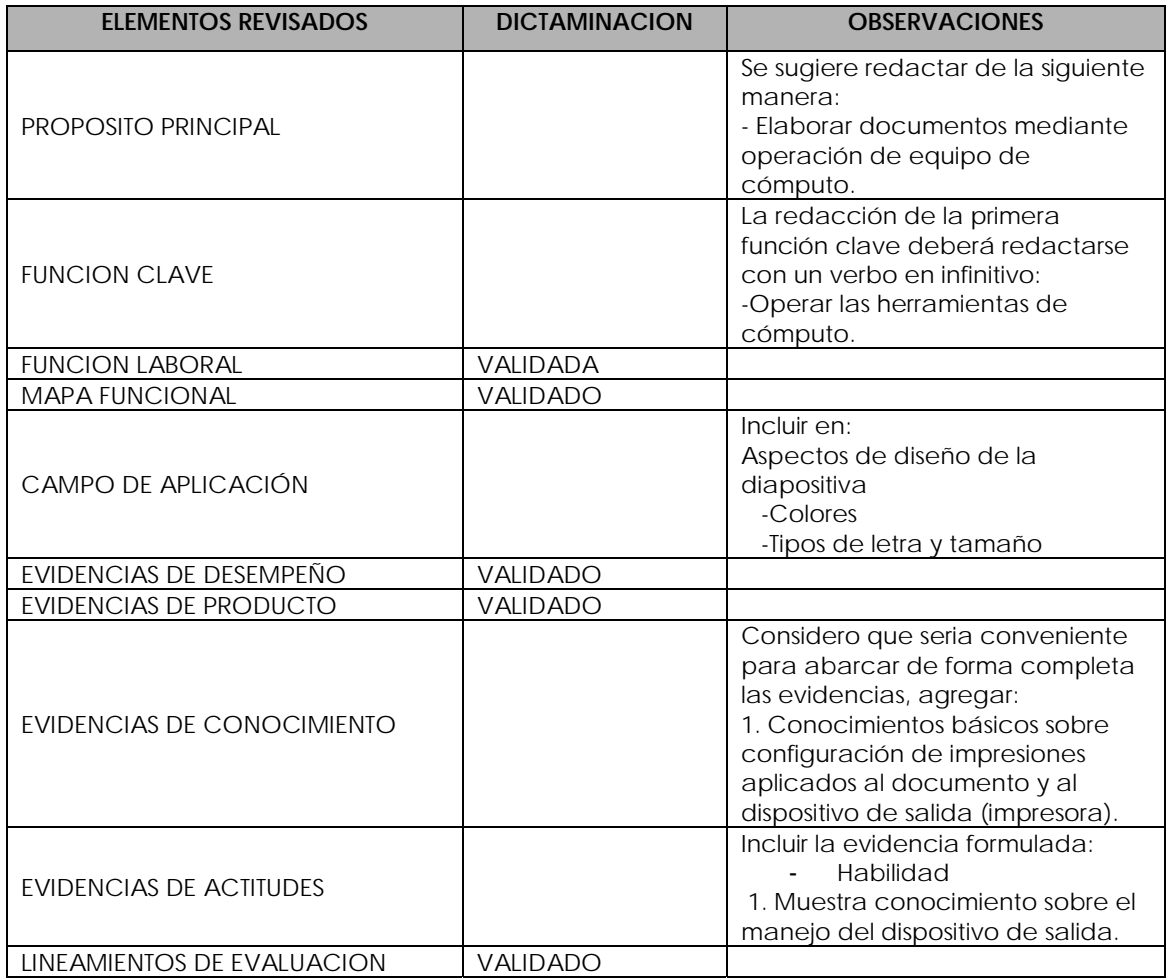

La NIE no se consideró validada en esta primera etapa de academias nacionales virtuales, ya que no hubo participación de los Presidentes estatales. Los resultados recibidos son de 5 Estados de la República Mexicana y 4 no validaron la NIE.

### <span id="page-53-0"></span>**VI. CONSIDERACIONES FINALES.**

Para mí ha sido muy importante llevar a cabo esta investigación acerca de la actividad Secretarial, porque considero que es una función que cada día cobra mayor importancia en las oficinas ya que la Secretaria es la asistente de los ejecutivos y la imagen de la oficina.

Esta carrera, se imparte en diferentes niveles educativos como en Secundarias, en Bachilleratos Tecnológicos (CETIS) y Formación para el trabajo (CECATIS e ICATS), con la modalidad de cursos que aproximadamente duran de 3 a 6 meses.

Como conclusiones a este proyecto se pueden mencionar los aspectos más relevantes en el contenido de este documento.

Con respecto a la actividad Secretarial, se observó que las tareas ocupacionales han evolucionado completamente, ya que en sus inicios para ser una "dactilo" o mecanógrafa, solo se necesitaba tener conocimientos del teclado del piano por ser similar al de las máquinas de escribir de aquella época, las "dactilo" solo hacían escritos a máquina, posteriormente, las actividades secretariales se incrementaron incluyendo la taquigrafía, atención al público, redacción de documentos, etc., hasta este siglo en donde la Secretaria debe de saber el manejo de una oficina y entre sus actividades están: atender personal, archivar documentos impresos y en medios magnéticos, enviar correos electrónicos, tener amplio conocimiento en el manejo de la computadora y en algunos casos hablar ingles.

La ocupación secretarial presenta grandes retos y deberá evolucionar de acuerdo a los requerimientos del sector productivo, en la actualidad se mencionan nombres alternativos para esta función como el de "Asistente administrativo" o "Asistente ejecutivo".

Con respecto a los programas de estudio, considero que deben actualizarse periódicamente, para ir a la par con el avance tecnológico y así formar personal que responda a los requerimientos de las empresas del siglo XXI. Así como también las Secretarias que ya tienen experiencia y empleo, tengan la opción de actualizarse para

cubrir los requerimientos actuales en un corto tiempo, ya que esta es la misión de los CECATI.

Sin embargo, durante la validación de los programas de estudio presentados, se observó que los proyectos presentados fueron muy ambiciosos con respecto a lo que se pretende en el objetivo terminal del curso, con la realidad económica que se vive en los talleres de Secretariado, ya que en algunos CECATI no se cuenta con el equipo de computo necesaria para la implantación de los programas de estudio y en otros planteles el equipo esta en mal estado; y para llevar a cabo este proyecto, no solo se necesitan los programas de estudio actualizados en donde se mencione el equipo necesario para el curso, sino que también es necesario contar con el equipo de cómputo físico en las aulas, ya que sin esta herramienta es imposible brindar una educación de calidad.

No obstante, este proyecto fue aprobado por la subdirección Académica de la DGCFT y servirá para impulsar el equipamiento de dichos talleres.

Por otra parte, la certificación en una NTCL es una buena oportunidad para las personas que no cuentan con documentación que compruebe su "saber hacer" y "saber ser", en una determinada actividad laboral, ya que con la certificación pueden obtener ese documento comprobatorio de sus conocimientos. Asimismo impartir Educación Basada en Competencias en los CECATI, es un cambio muy importante ya que es la educación que hoy en día se esta incorporando a nivel mundial.

Finalmente, cabe añadir que el documento deja las puertas abiertas para investigaciones posteriores, dado que la Educación basada en competencias es un modelo relativamente nuevo que evoluciona constantemente. A la fecha se ha renegociado el financiamiento que le dio origen y se espera que continúe por lo menos hasta el año 2006.

Mi función como egresado de la licenciatura en Educación es estar atenta a todo cambio de la labor educativa independientemente del nivel en el que desarrolle mis funciones.

### <span id="page-55-0"></span>**VII. BIBLIOGRAFIA.**

- Y www.seit.mx.- ¿Quiénes somos?
- Y www.seit.mx-misión.
- Y www.sep.gob.mx.-¿Qué es PMETyC?
- Y www.¿Qué es Pmetyc?
- \* Modelo curricular de la educación tecnológica.
- Y Programa de desarrollo institucional de la capacitación para y en el trabajo 2001- 2006.
- Y Monografía "Diseño y elaboración de programas de estudio de un curso de capacitación
- Y Programa de estudio de mecanografía asistida por computadora. Elaboración propia.
- Y Programa de estudio de taquimecanografía asistida por computadora.- Elaboración propia.
- Instituto Nacional de formación Técnico Profesional (infotep). Subdirección Y técnica.-
- Y Manual de procedimiento metodológico para el desarrollo y normalización de competencias laborales preparado por el equipo técnico de trabajo (ett) santo domingo, república dominicana, 1999.
- Staff appraisal report 3805-me (1994), p.7
- \* Catálogo de áreas, especialidades y cursos de la DGCFT